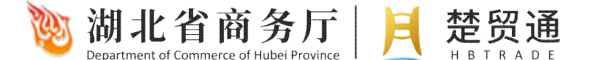

# 目录

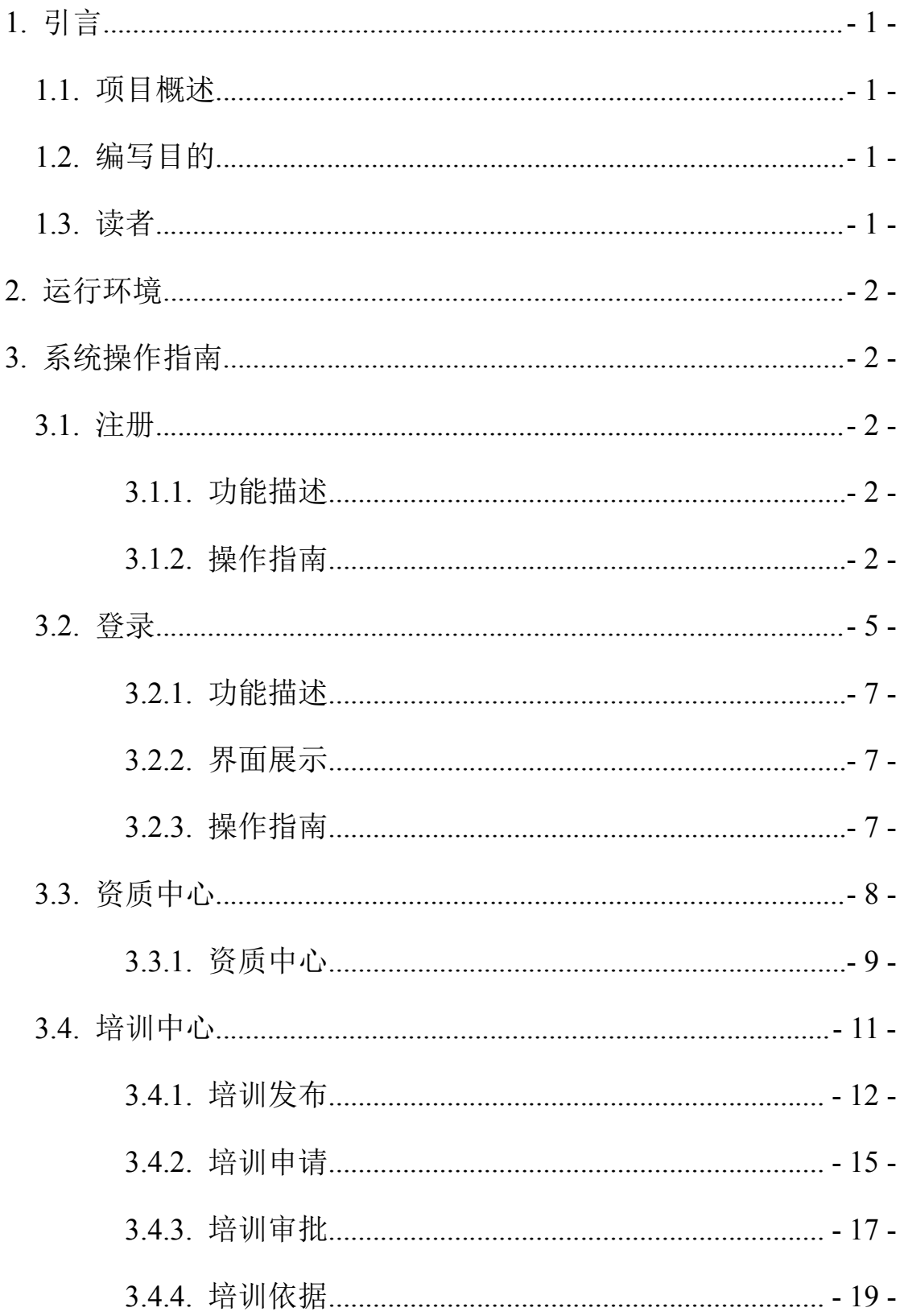

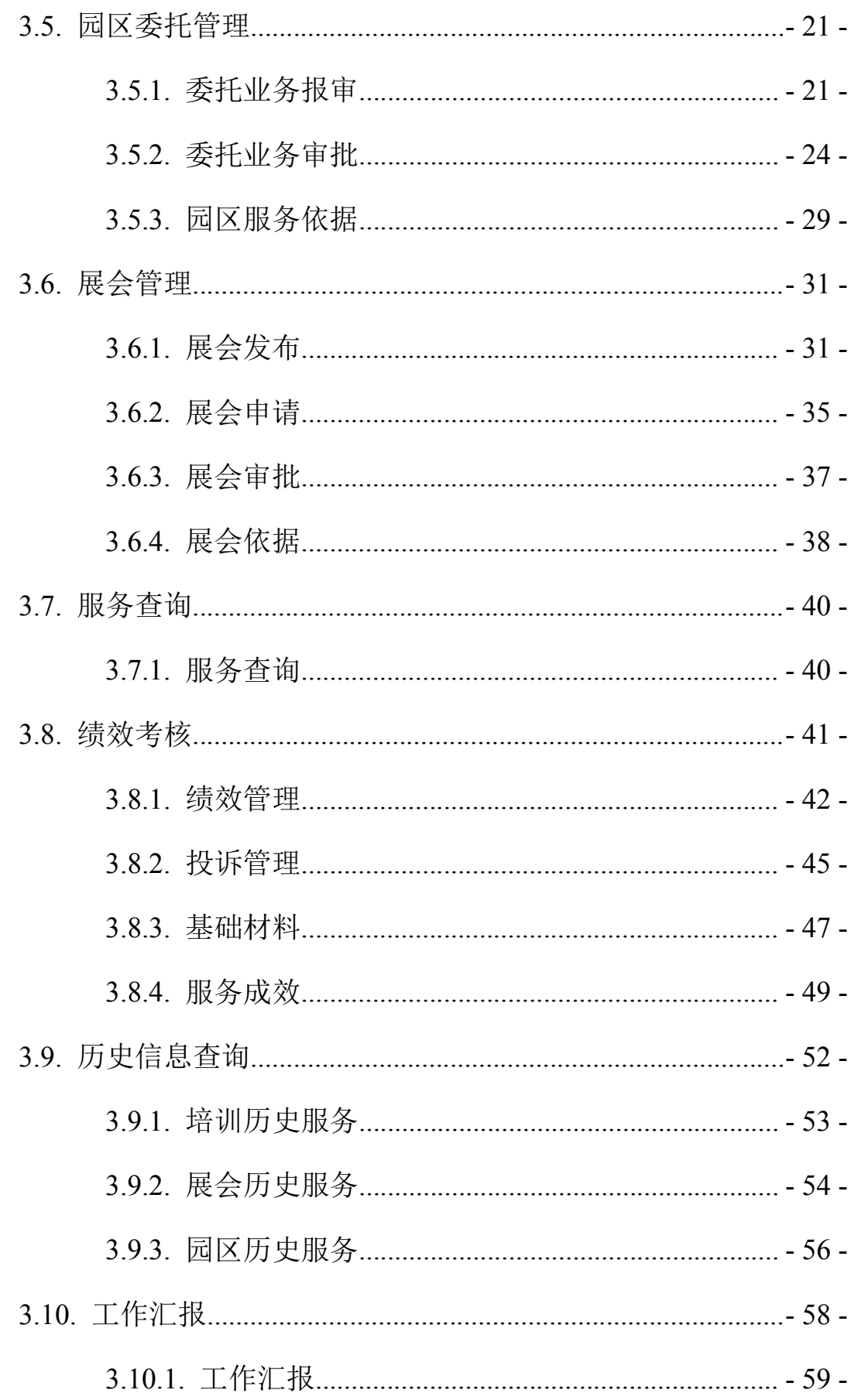

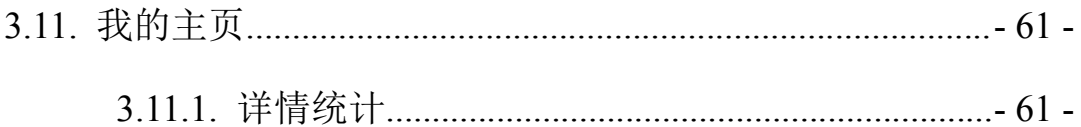

# <span id="page-4-0"></span>**1.** 引言

# <span id="page-4-1"></span>1.1.项目概述

为积极培育和发展各类外贸经营主体,壮大对外贸易队伍,扩大对外贸易 规模,省商务厅决定在全省开展对外贸易综合服务全覆盖工程,支持有条件的省 级(含)以上开发区(园区)建设外贸综合服务中心,为区内外企业开展对外贸 易提供全流程免费指导服务。

依托湖北省电子口岸单一窗口,建设湖北省对外贸易综合服务线上平台, 整合外贸资源,建成湖北省外贸综合服务线上平台,与各职能部门、各金融机构、 各外贸综合服务企业平台系统互联共享,成为湖北省对外贸易的政策集成平台, 实现外贸服务专业化、外贸准能化、外贸数据集成化,为"互联网+湖北外 贸"注入新活力。

## <span id="page-4-2"></span>1.2.编写目的

通过简明扼要的描述,使用户能够充分了解系统所具有的功能,快速熟练 地对系统进行操作。

# <span id="page-4-3"></span>1.3.读者

工作人员、项目成员、外贸综合服务中心用户

# <span id="page-5-0"></span>**2.** 运行环境

- 服务器操作系统: windows server 2008:
- 浏览器: IE10 及以上, 360 极速浏览器, 谷歌浏览器。

# <span id="page-5-1"></span>**3.** 系统操作指南

## <span id="page-5-3"></span><span id="page-5-2"></span>3.1.注册

#### **3.1.1.** 功能描述

外贸综合服务中心人员可以进行用户信息注册操作。

### <span id="page-5-4"></span>**3.1.2.** 操作指南

● 服务中心人员需要提供"统一社会信用代码"和"公司名称"给湖北省商务 厅部门获取授权码,获得授权码的外贸综合服务中心企业可以进行用户注册 操作。

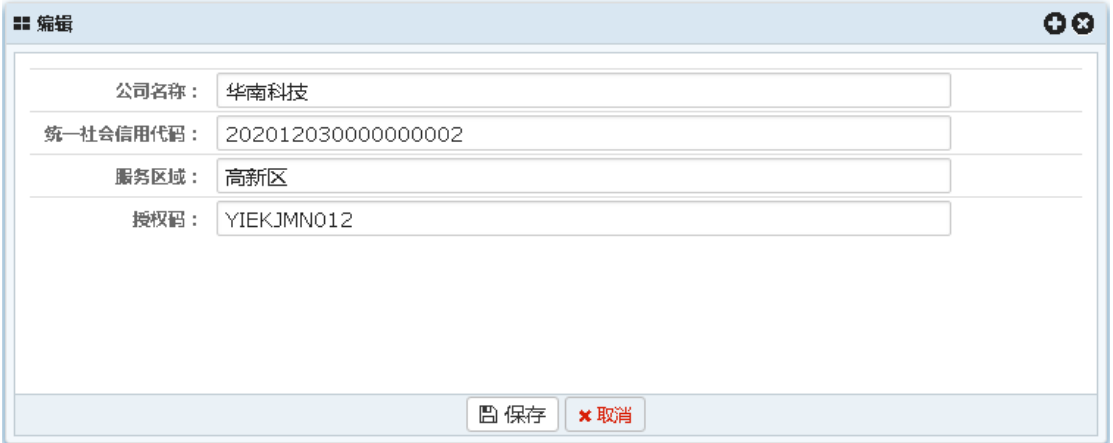

 注册:外贸综合服务中心人员获取到授权码后进行用户的注册操作,业务员 类型选择"服务中心",授权码输入所属商务主管部门提供的授权码完成外 贸综合服务中心人员注册操作。

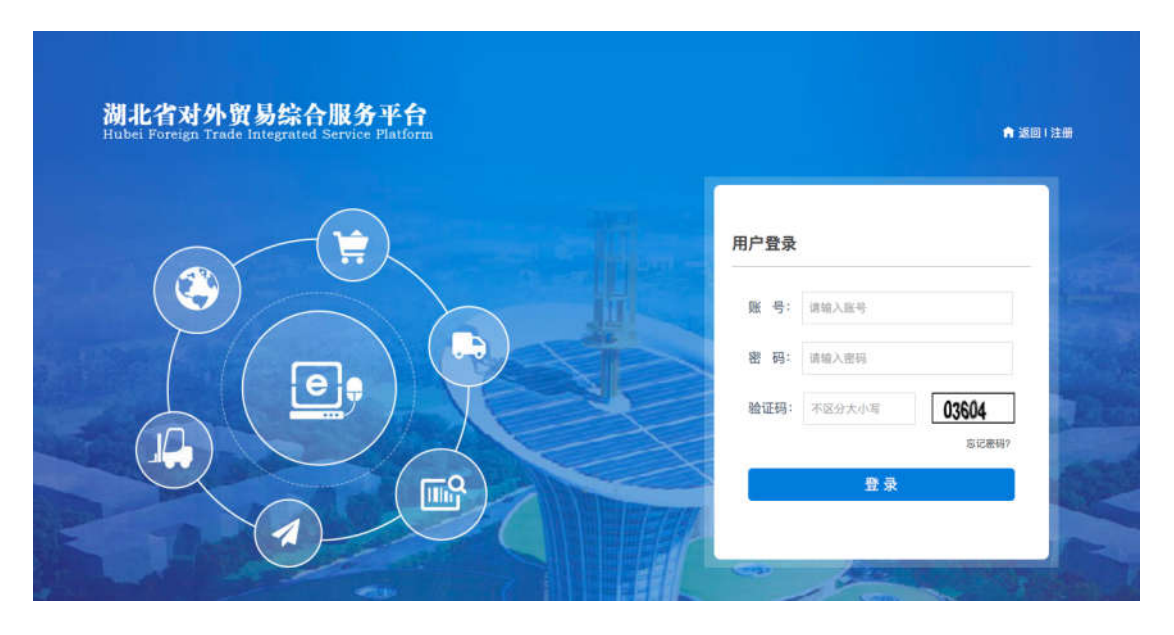

湖北省对外贸易综合服务平台(以下简称"本平台")是由湖北省商务厅、武汉海关、湖北省出入境检验检疫 『 <sub>用地位自力分支数据出版分 1 日(数11800-1411) 建出面地自同分分、*開始時六、開地*自由大規模通過<br>|局共同推进,由湖北省电子口岸运行服务中心(以下称"平台运营方"),集信息发布、各类口岸申报于一体的专</sub> ————————————————————<br>态等信息查询,为企业开展国际贸易提供便利。

1. 特别提示

1.1 本平台及平台运营方同意按照本协议的规定及其不时发布的操作规则提供基于互联网以及移动网的相关 服务(以下称"网络服务"),为获得网络服务,服务使用人(以下称"用户")应当同意本协议的全部条款并按照 页面上的提示完成全部的注册程序。用户在进行注册程序过程中点击"同意"按钮即表示用户完全接受本协议项下 的全部条款。

1.2 用户注册成功且按照平台要求提交真实有效的用户资料,用户将获得一个登录帐号及相应的密码,该登 录帐号和密码由用户自行负责保管;用户应当对以其用户帐号进行的所有活动和事件负法律责任。

.<br>1.3 用户注册成功后,在使用本平台服务的过程中,本平台有权基于用户的操作行为进行非商业性的调查研 究。

#### 2. 服务内容及费用

2.1 本平台网络服务的具体内容由本平台根据实际情况提供,例如通知公告、友情提示等。

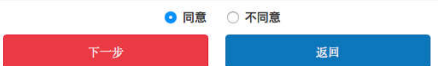

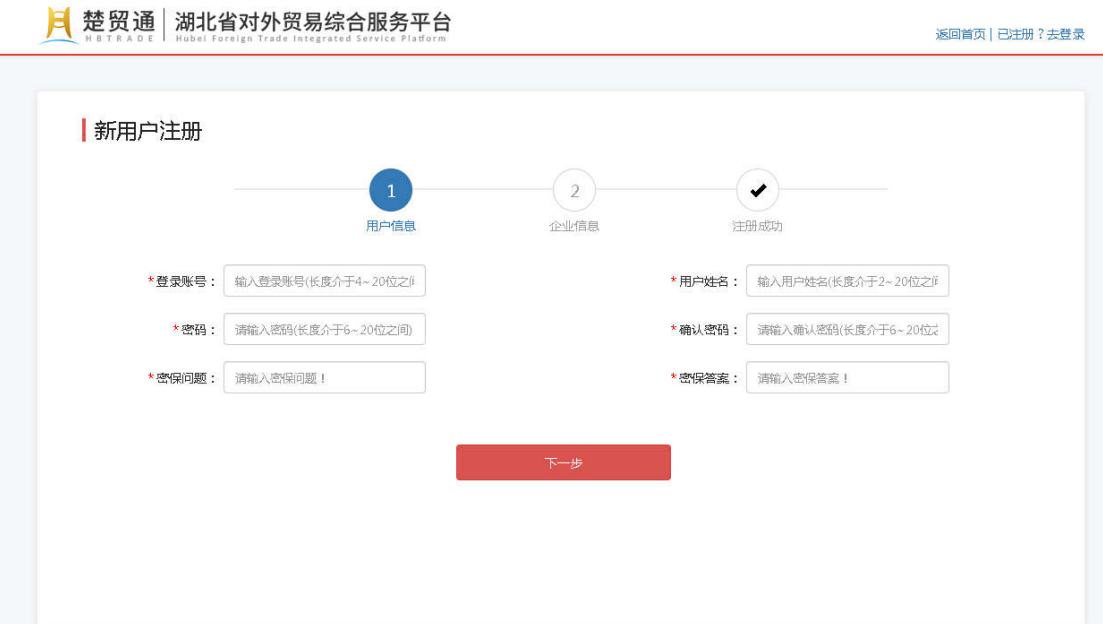

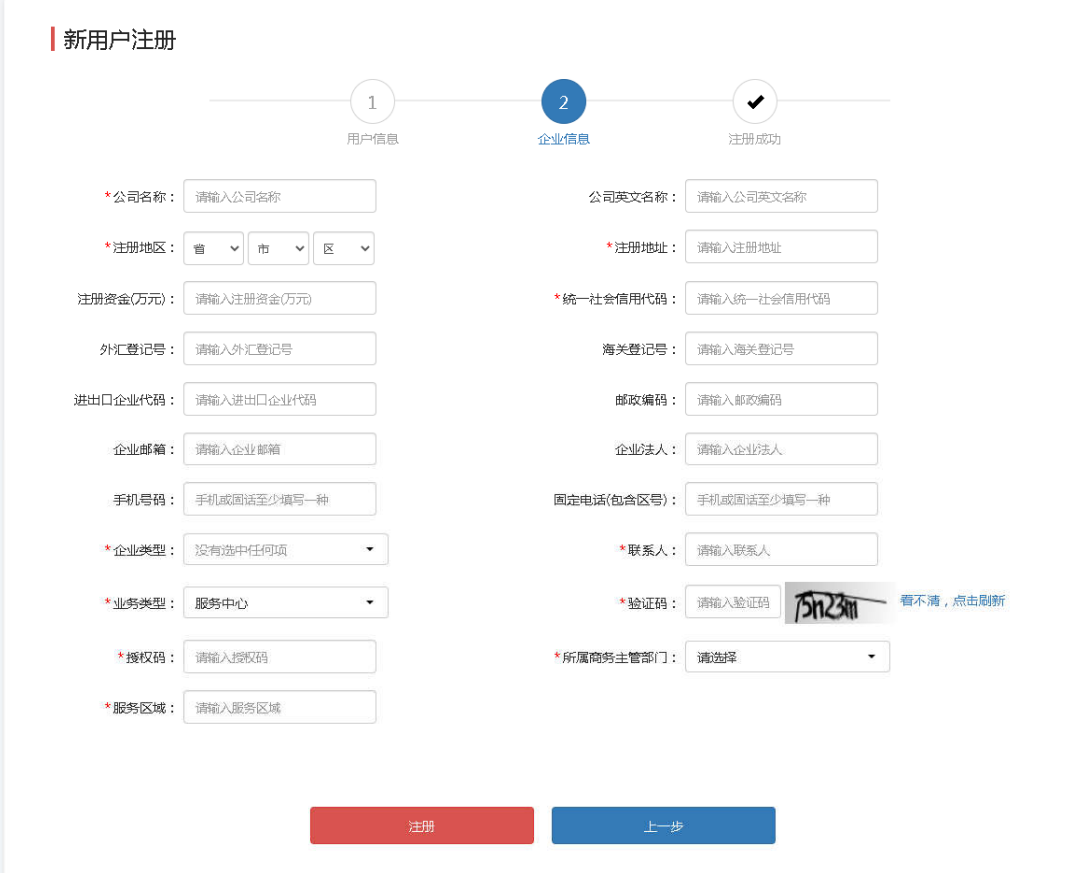

备注:固定电话(包含区号)或者手机号码两者之间必须有一项输入;

服务区域、授权码和公司名称、统一社会信用代码需要统一输入正确

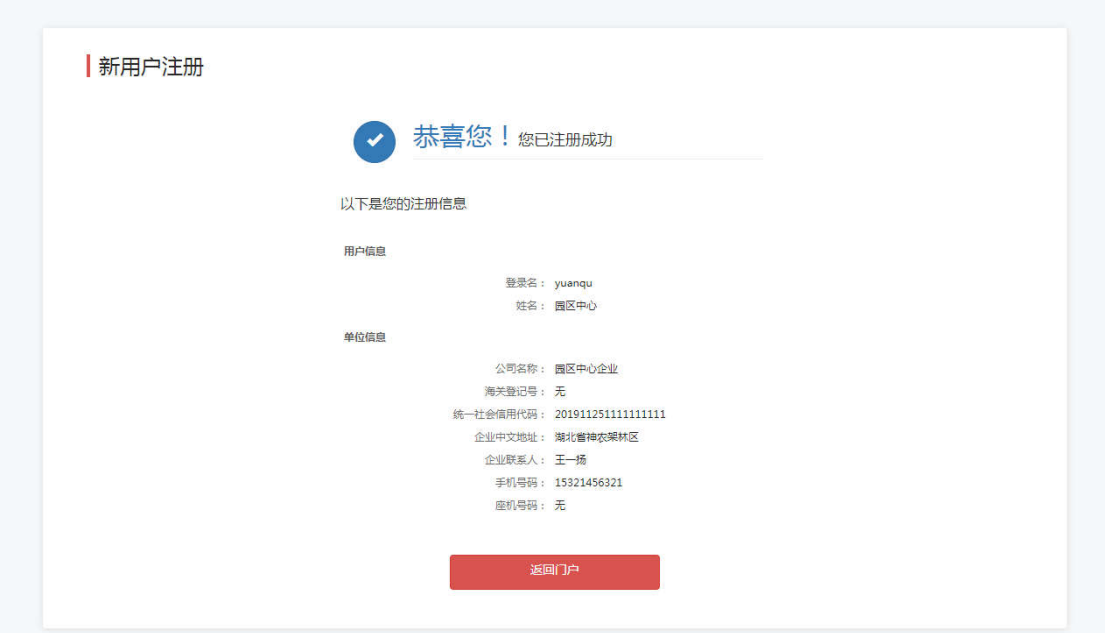

# <span id="page-8-0"></span>3.2.登录

访问中国(湖北)国际贸易单一窗口界面 http://www.hb-eport.cn/,点击 地方特色应用下的湖北省对外贸易综合服务平台,进入湖北省对外贸易服务平台 首页。

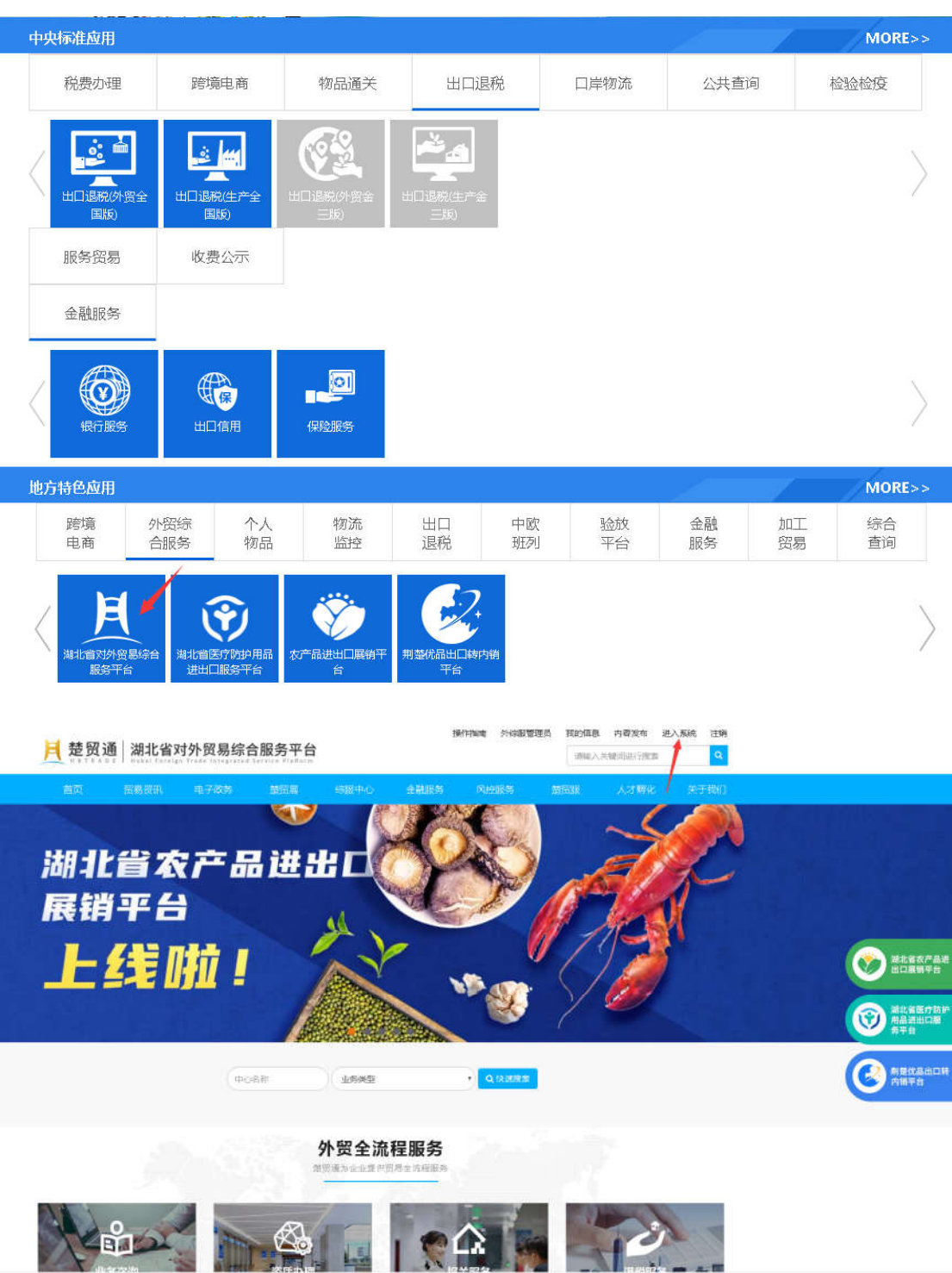

在湖北省对外贸易综合服务平台页面,点击登录输入登录账号、密码、验证 码,点击登录,登录成功后点击右上角的进入系统,进入湖北省对外贸易管理服 务平台后台管理页面。

#### <span id="page-10-0"></span>**3.2.1.** 功能描述

外贸综合服务中心用户在后台可以进行培训、展会、园区委托的发布、审批 等操作。

### <span id="page-10-1"></span>**3.2.2.** 界面展示

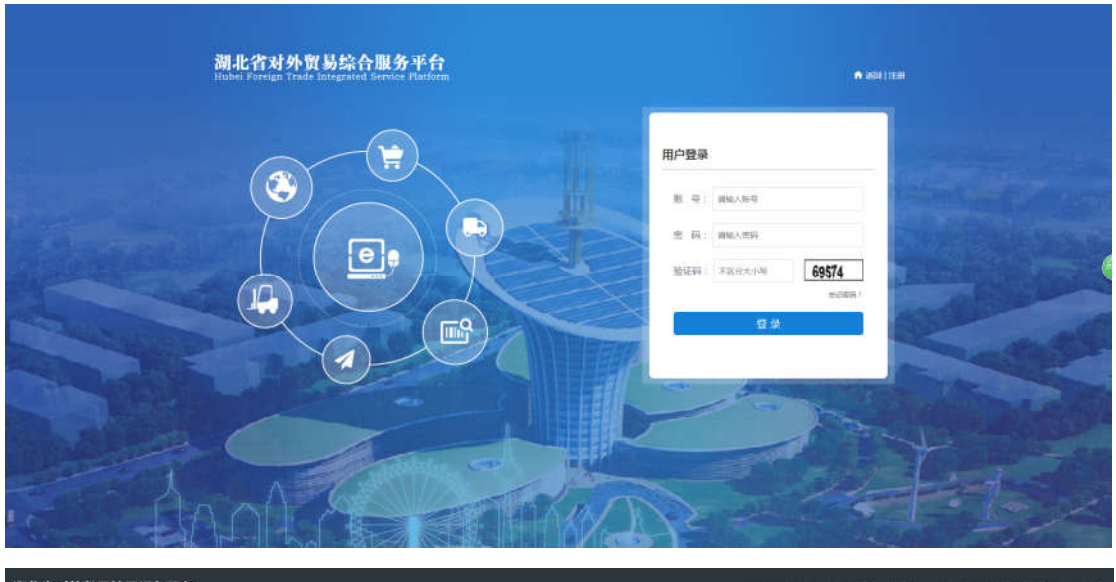

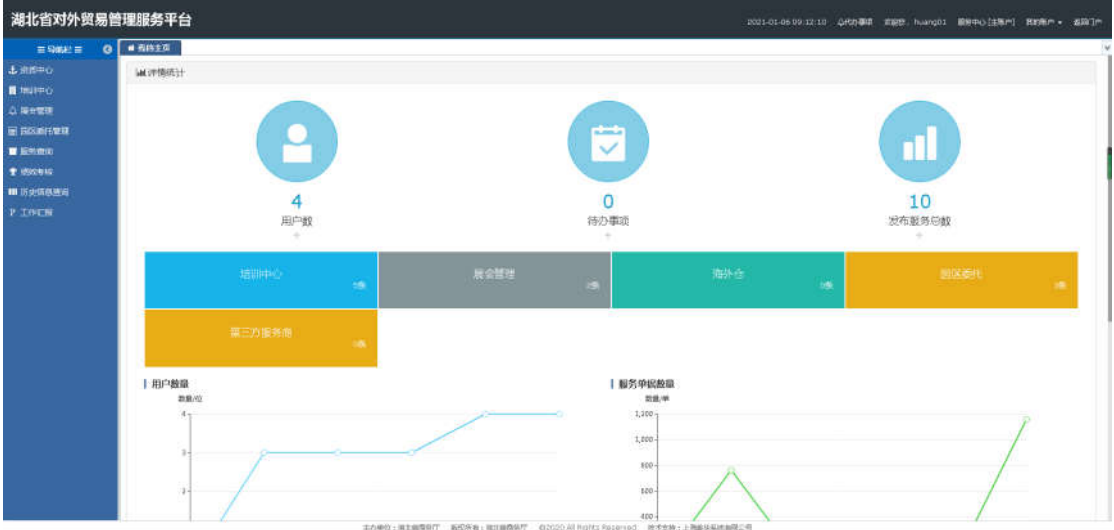

# <span id="page-10-2"></span>**3.2.3.** 操作指南

用户打开浏览器,在浏览器地址栏中输入访问地址,输入登录账号、密码、 验证码,点击登录按钮,进入湖北外贸综合服务平台后台管理页面。

外贸综合服务中心用户完成注册后,登录业务系统,点击资质中心,进行资 质备案,当资质备案审批通过后企业用户重新登录可以进行各项服务申请操作。

● 资质备案未备案或者审批未通过的企业用户无法看到其他菜单

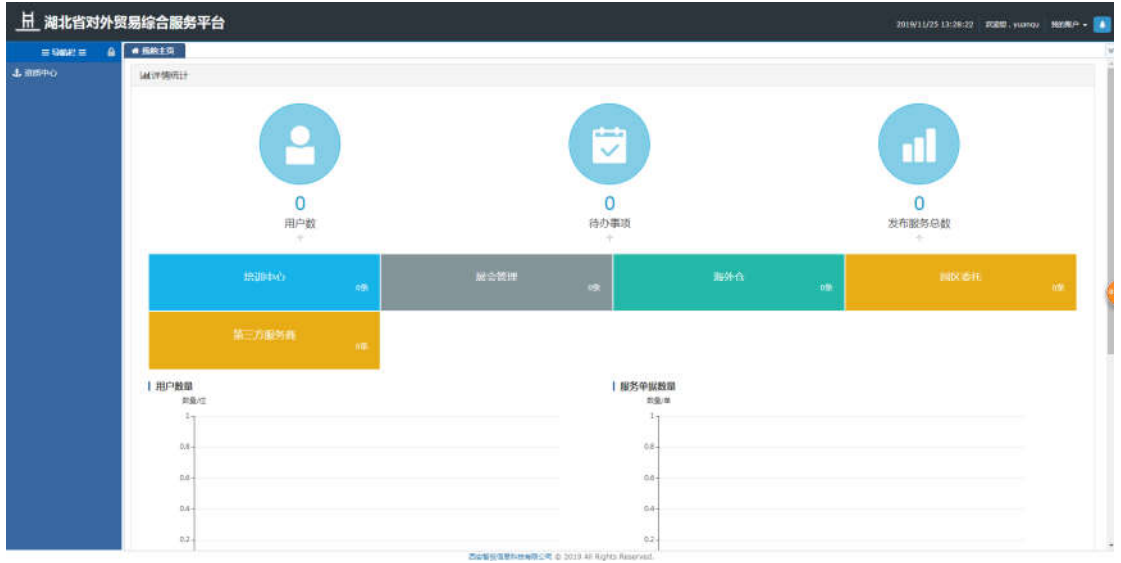

 资质备案审批通过后,外贸综合服务中心用户可以看到对应的申请菜单,可 以进行各项服务发布操作。

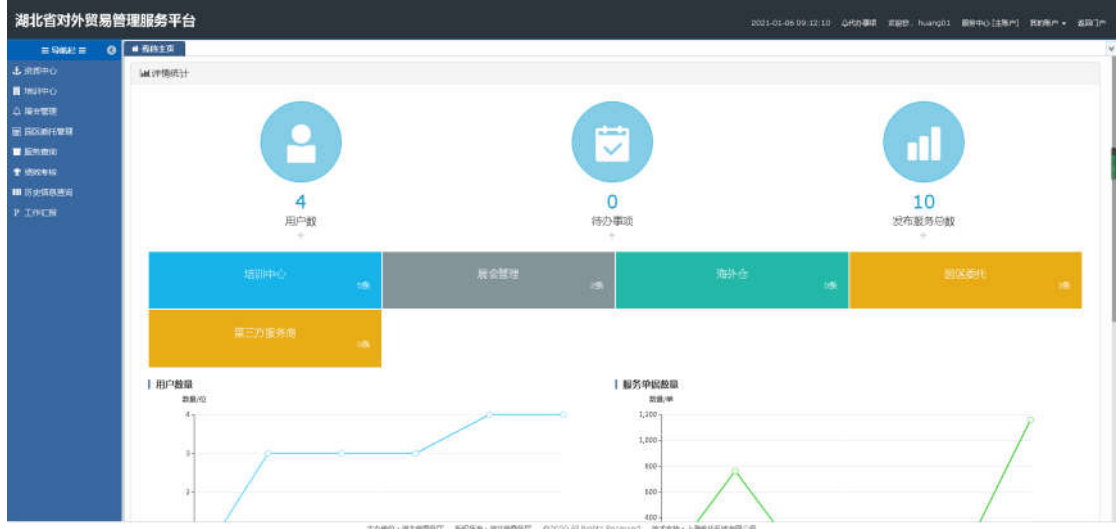

# <span id="page-11-0"></span>3.3.资质中心

用户在湖北省对外贸易综合服务平台/中国(湖北)国际贸易单一窗口平台 完成注册,用户登录进入服务平台,系统自动获取当前用户的对应字段信息,信 息不全时可在资质备案进行信息补录,方便后续调用。

<span id="page-12-0"></span>**3.3.1.** 资质中心

# **3.3.1.1.** 功能描述

该模块主要用于维护资质备案信息,可进行刷新、编辑、备案等操作。

## **3.3.1.2.** 界面展示

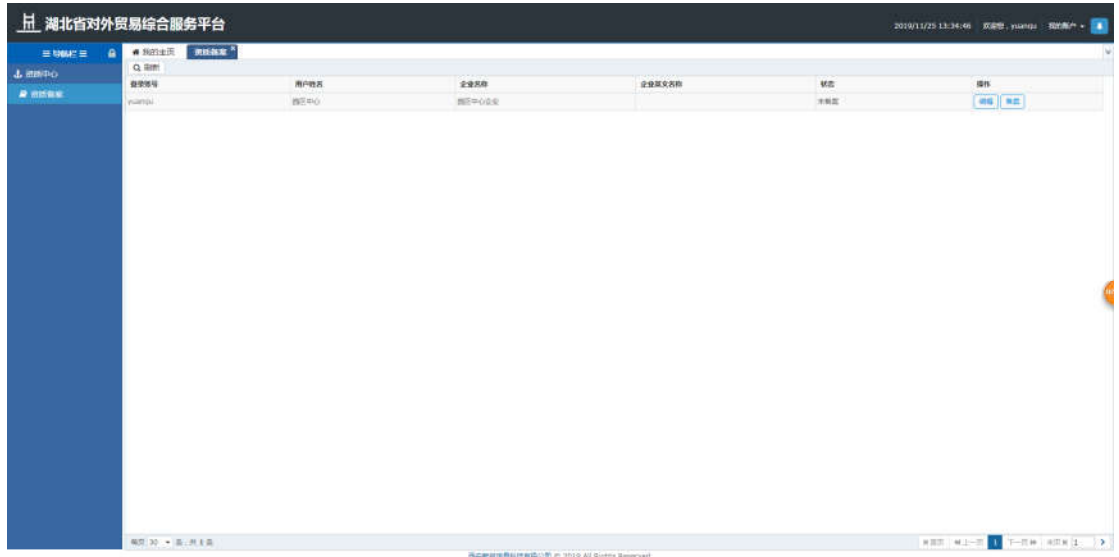

#### **3.3.1.3.** 操作指南

刷新:点击刷新按钮,页面进行数据刷新。

湖北省对外贸易综合服务平台外贸综合服务中心用户手册

|                                           | 日 湖北省对外贸易综合服务平台               |        |                |        |     |                                |
|-------------------------------------------|-------------------------------|--------|----------------|--------|-----|--------------------------------|
| $\equiv$ 0000 $\equiv$<br>٠<br>$+$ 2009-0 | WRITE: UNAC<br><b>Q</b> limit |        |                |        |     | $ \psi $                       |
|                                           | 1091615                       | 用户数百   | 企业关闭           | 企业等文实际 | we  | m                              |
| <b>A ISSUE</b>                            | yusessi.                      | BERRO. | <b>BITOOSE</b> |        | 开展图 | $ $ as $ $ as                  |
|                                           | 编页 30 · 图:开下面                 |        |                |        |     | <b>ARR WARE THERE ARE LOOK</b> |
|                                           |                               |        |                |        |     |                                |

 编辑:选择要修改的信息,在编辑页面上传附件等,点击保存,页面显示保 存成功。附件类型只允许\*.jpg;\*.png;\*.gif;\*.jpeg 几种格式;且大小不能 超过 4M。

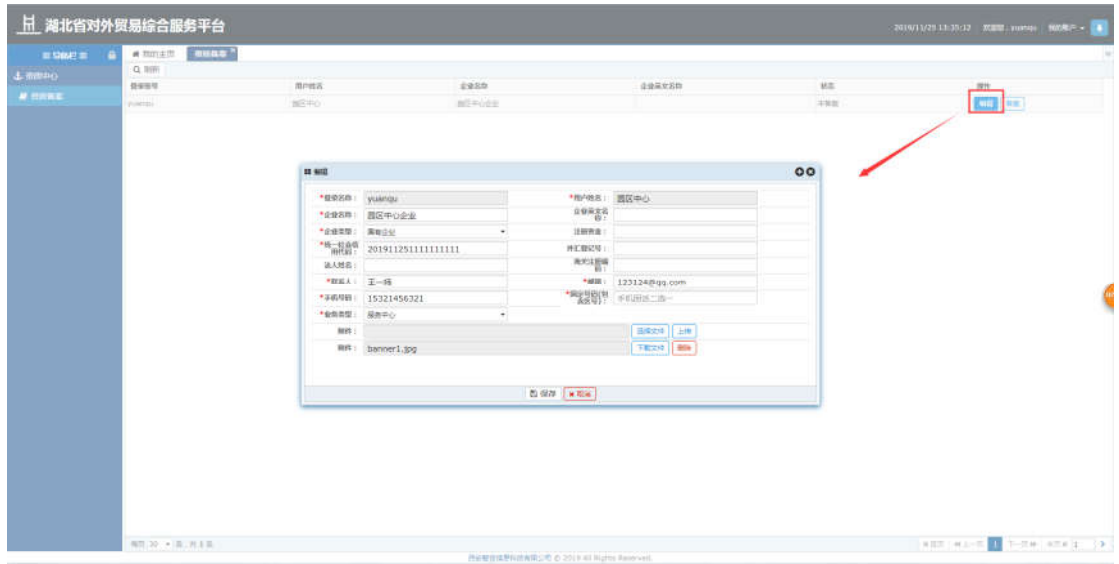

● 备案: 选中要备案的信息, 点击备案按钮, 弹出是否备案提示, 点击确定备 案信息提交成功;点击取消按钮,取消本次操作。提交备案的数据流转到所 属商务主管部门的备案审批页面,所属商务主管部门可以进行资质审批操 作。

湖北省对外贸易综合服务平台外贸综合服务中心用户手册

|                         | 上 湖北省对外贸易综合服务平台           |                     | O MILITA  |                    |              | 2019/11/29 11:30:21 20000 100500 10050 - 10 |
|-------------------------|---------------------------|---------------------|-----------|--------------------|--------------|---------------------------------------------|
| $\equiv$ Since $\equiv$ | WEIGHT JULIE              |                     | 用空窗分28面后) |                    |              |                                             |
| 4.00240                 | $Q$ . 1999                |                     |           | $\sim 400$ . A 500 |              |                                             |
| <b>A SHALL</b>          | <b>BEEN</b><br>political. | 常に言え<br><b>BENO</b> | MIFOOR    |                    | Mit.<br>$+1$ | $m +$<br>$\left( 1, 1 \right)$              |
|                         |                           |                     |           |                    |              |                                             |
|                         |                           |                     |           |                    |              |                                             |
|                         |                           |                     |           |                    |              |                                             |
|                         |                           |                     |           |                    |              |                                             |
|                         |                           |                     |           |                    |              |                                             |
|                         |                           |                     |           |                    |              |                                             |
|                         |                           |                     |           |                    |              |                                             |
|                         |                           |                     |           |                    |              |                                             |
|                         |                           |                     |           |                    |              |                                             |

备注:每个用户只能看到自己的备案信息

 查看:选中要查看的数据,点击查看按钮,弹出查看框可以进行数据查看操 作。

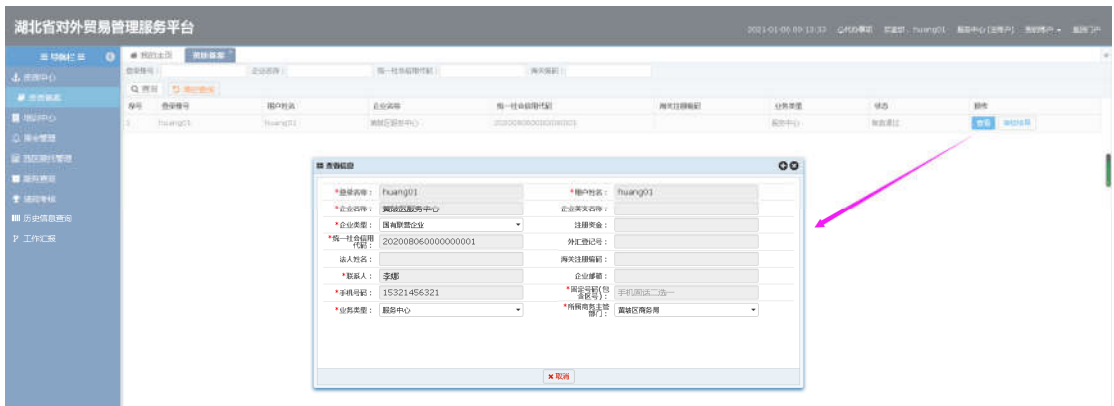

# <span id="page-14-0"></span>3.4.培训中心

外贸综合服务中心可通过本模块发布外贸培训会信息,外贸企业在线发起参 训申请。

<span id="page-15-0"></span>**3.4.1.** 培训发布

#### **3.4.1.1.** 功能描述

该模块向企业用户展示即将举办的外贸培训活动,由外贸综合服务中心企业 用户在后台添加培训主题、主讲人(可多个)、培训时间、培训内容、培训地址 信息,后台控制报名开始和结束日期,在控制日期内企业人员可以发起培训申请。

#### **3.4.1.2.** 界面展示

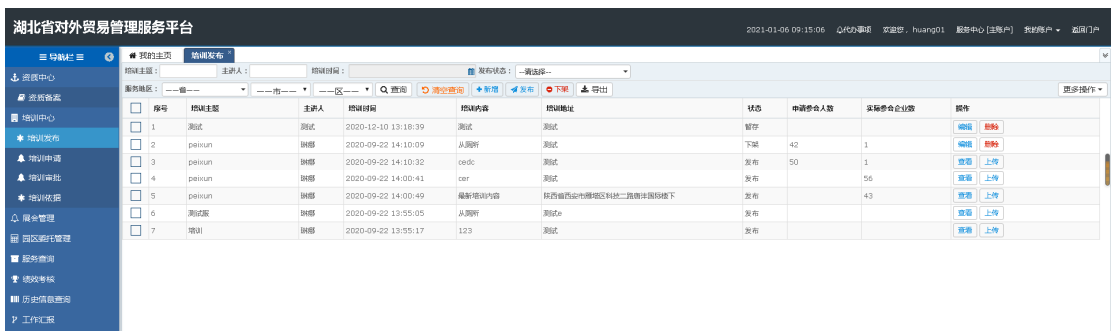

#### **3.4.1.3.** 操作指南

 新增:点击新增按钮,页面跳转至新增页面,填写培训主题、主讲人、培训 内容等,点击保存,页面显示保存成功。

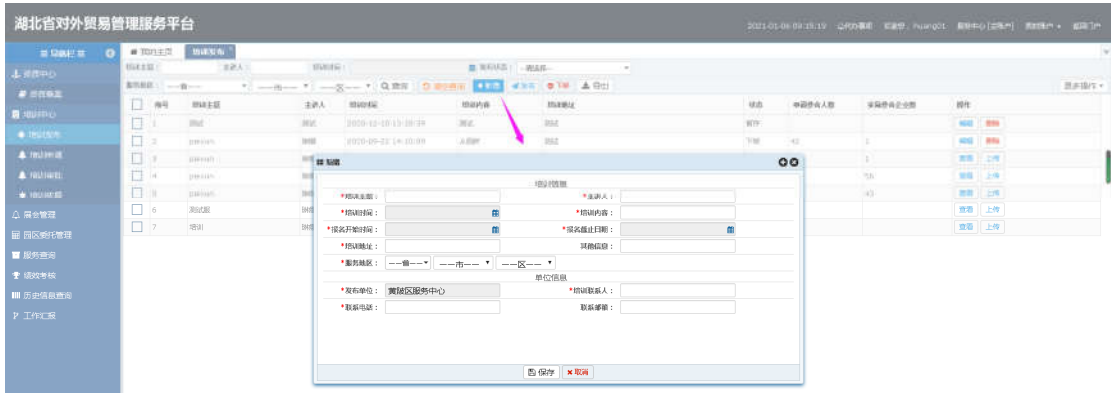

 编辑:选择要修改的信息,在编辑页面填写培训主题、主讲人、培训内容等, 点击保存,页面显示保存成功。

湖北省对外贸易综合服务平台外贸综合服务中心用户手册

| <b>ERAPS OF FRIED WARM</b> |         |                                                                                                    |                            |                                    |         |                           |                               |            |           |         |    |                 |       |
|----------------------------|---------|----------------------------------------------------------------------------------------------------|----------------------------|------------------------------------|---------|---------------------------|-------------------------------|------------|-----------|---------|----|-----------------|-------|
| <b>Lattro</b>              |         | <b>THESE SEARCH STATE THERE THE TERRITORY - THERE - THERE</b>                                                                                                    |                            |                                    |         |                           |                               |            |           |         |    |                 |       |
| # nowe                     |         |                                                                                                    |                            |                                    |         |                           |                               |            |           |         |    |                 | 世主協作。 |
| <b>R</b> NUFFIC            |         | WH MALES - EAA MAYER - MINAMI - MINES                                                                                                    |                            |                                    |         |                           |                               |            | 往古 中語带令人数 | 家庭療育企业制 | 提件 |                 |       |
| · Bullett -                | 問目      | <b>State Contract Contract Contract Contract Contract Contract Contract Contract Contract Contract Contract Contract Contract Contract Contract Contract Contract Contract Contract Contract Contract Contract Contract Contract</b> |                            | and announcements are              |         | inter.                    |                               | mm.        |           |         |    | <b>COLE SHA</b> |       |
|                            | 日日      | EDITION.                                                                                                    | MMB : 10000-09-22 19:10:00 |                                    | : sadr. | Tot:                      |                               | $m \leq m$ | $-111$    |         |    | 三部 200          |       |
| A recitive.                | $\Box$  | <b>CONTRACTOR CONTRACTOR</b>                                                                                                    |                            |                                    |         |                           |                               |            | 00        | TY.     |    | 89 28           |       |
| <b>A miliway</b>           | T.T. 14 | paints.                                                                                                    |                            |                                    |         | 1891节页。                   |                               |            |           |         |    | 世話 上海           |       |
| * militar                  | 日注      | 271,133                                                                                                    | · HILEZZE - BELC           |                                    |         | <b>*xitic - MNC</b>       |                               |            |           |         |    | 300 299         |       |
| 立場管理法                      | II W    | 所示                                                                                                    |                            | *INKHW: 2020-12-10 13:18:39 =      |         | * INUSA (2) : : : : @ ELE |                               |            |           |         |    | 西南三三市           |       |
| <b>IE SKORDE</b>           |         |                                                                                                    |                            | * # XPm Ha : 2020-12-03 13:18:46 = |         |                           | *#AM#H#: 2020-12-0413:18:51 m |            |           |         |    |                 |       |
| ■ 益烈燃料                     |         |                                                                                                    |                            | * REGULARS - INTERNATIONAL         |         | 开始实施 : 其他                 |                               |            |           |         |    |                 |       |
| $+$ univer.                |         |                                                                                                    |                            | * 新闻题: NUT * 100 H                 |         | $\cdot$ way. $\cdot$      |                               |            |           |         |    |                 |       |
| <b>III EDIREGI</b>         |         |                                                                                                    |                            | *2010年1月10日 - 当時の開発                |         | 重的信息<br>*的道路新入上 例         |                               |            |           |         |    |                 |       |
|                            |         |                                                                                                    |                            | ●勘断相助: :17789654123                |         | 2010/08/08 11:            |                               |            |           |         |    |                 |       |
| <b>PINER</b>               |         |                                                                                                    |                            |                                    |         |                           |                               |            |           |         |    |                 |       |
|                            |         |                                                                                                    |                            |                                    |         |                           |                               |            |           |         |    |                 |       |

 删除:选中要删除的信息,点击删除按钮,点击确定所选信息被删除成功; 点击取消按钮,取消本次操作。

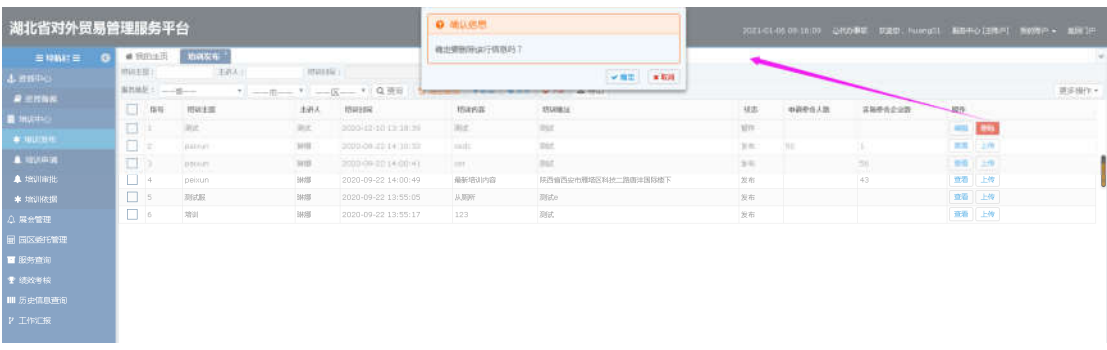

 查看:选中要查看的数据,点击查看按钮,弹出查看框可以进行已发布数据 查看操作。

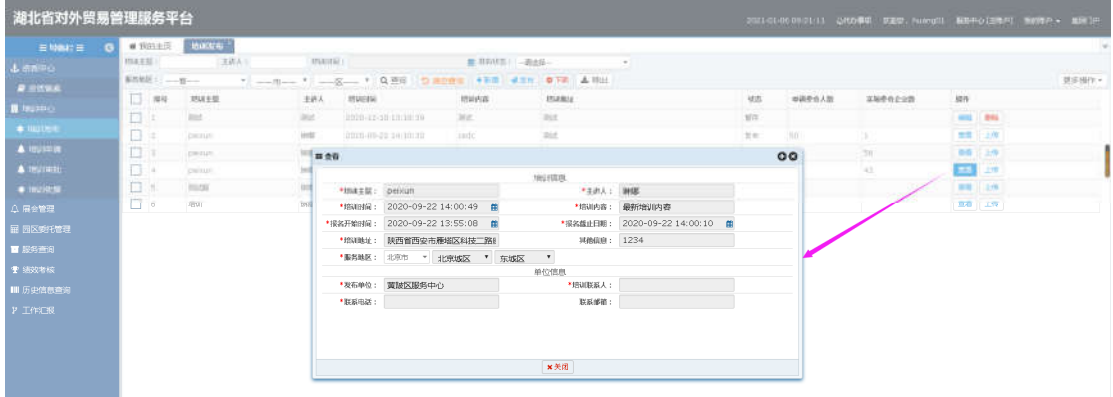

 下架:选中已发布的数据,点击下架按钮,弹出下架操作成功提示,此数据 状态变为已下架。

湖北省对外贸易综合服务平台外贸综合服务中心用户手册

| 湖北省对外贸易管理服务平台                        |          |                      |             |             |                         | $0 + 1$                                            |                                                     |      | 2021-01-05 09:26:24 | QR力事能 双座型, huang21 |            | 解除中心[主催声]<br>运输日序<br><b>REGIST +</b> |
|--------------------------------------|----------|----------------------|-------------|-------------|-------------------------|----------------------------------------------------|-----------------------------------------------------|------|---------------------|--------------------|------------|--------------------------------------|
| $\equiv$ SWEET<br>$\bullet$<br>上资质中心 | NWEB:    | ● 詳細主页<br>実作技芸: - 全一 | 地震性<br>本語人工 | 1090102 L   | * ------ * ------ * QRS | 到作成功 1<br><b>SECRETARISTS IN THE REAL PROPERTY</b> | <b>M BUH</b><br>---<br><b>MAINTENANCE</b><br>$\sim$ |      |                     |                    |            | 面容操作。                                |
| <b><i>■ 云弦临</i>云</b>                 |          | □ #4                 | massage     | 主讲人         | massu                   | 地味内容                                               | <b>REVISION</b>                                     | 税数   | 市道桥合人面              | 実施患者企业数            | <b>IRR</b> |                                      |
| <b>图 项目中心</b>                        | 口。       |                      | 3H.         | me.         | 0020-12-03 13:10:20     | mid.                                               | <b>Inist</b>                                        | wo   |                     |                    |            | 00 89                                |
| * 相比性压                               | $\Box$ : |                      | polician-   | <b>BKSE</b> | 2020-09-22 14:10:32     | cods <sup>2</sup>                                  | <b>International</b>                                | TR.  | $\approx 0$         | E                  |            | 441 1999                             |
| $\triangle$ and $\triangle$          | $\Box$   |                      | peksar      | 378         | 2020-09-22 14:00:41     | iner :                                             | 1840                                                | 38.7 |                     | nn.                |            | 書籍日本作                                |
| <b>A</b> 培训审批                        | □ ←      |                      | pebun       | 開脚          | 2020-09-22 14:00:49     | 最新增训内容                                             | 関西省西の市種場区科技二路事注国际移下                                 | 发布   |                     | 43                 |            | 查看 上传                                |
| * 培训依据                               | $\Box$ 5 |                      | 期储器         | 排爆          | 2020-09-22 13:55:05     | 从原所                                                | Bitte                                               | 发布   |                     |                    |            | <b>查看 上传</b>                         |
| Q 展会管理                               | 口。       |                      | 1891        | <b>SKID</b> | 2020-09-22 13:55:17     | 123                                                | 明试                                                  | 发布   |                     |                    |            | 章看 上传                                |
| <b>田 国区委托管理</b>                      |          |                      |             |             |                         |                                                    |                                                     |      |                     |                    |            |                                      |
| 图 服务面询                               |          |                      |             |             |                         |                                                    |                                                     |      |                     |                    |            |                                      |
| ● 结效考核                               |          |                      |             |             |                         |                                                    |                                                     |      |                     |                    |            |                                      |
| Ⅲ 历史信息查询                             |          |                      |             |             |                         |                                                    |                                                     |      |                     |                    |            |                                      |
| P INNOR                              |          |                      |             |             |                         |                                                    |                                                     |      |                     |                    |            |                                      |

 发布:选中暂存/下架的数据,点击发布按钮,弹出发布操作成功提示,此 数据状态变为已发布。已发布的培训信息在培训申请页面显示,企业可以进 行此培训的申请操作。已发布的在报名时间内的培训信息显示在门户人才孵 化-->>培训中心下,企业可以直接从此处进行申请操作。

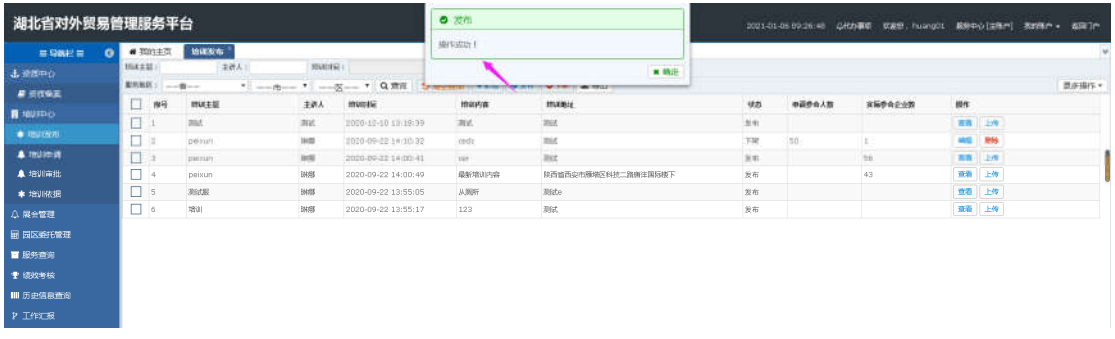

上传:选中已发布的数据,点击上传按钮,弹出上传框,上传培训依据。

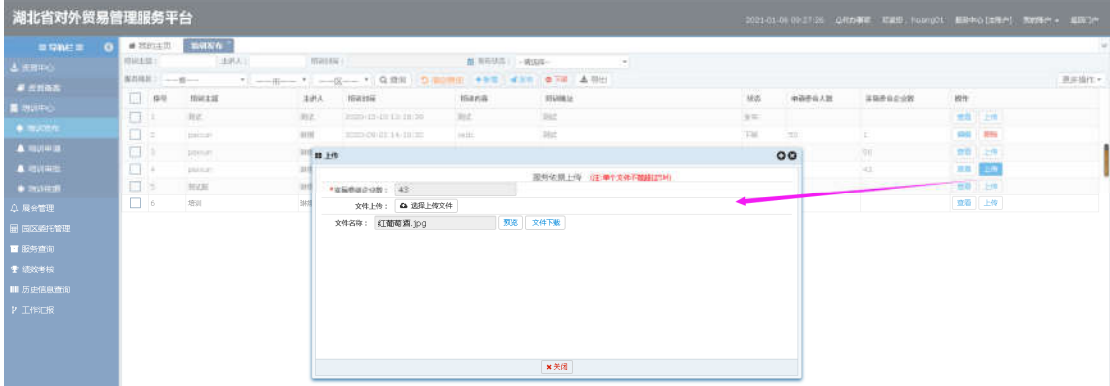

 查询/清空查询:条件输入培训主题、主讲人或者选择培训时间,点击搜索 按钮,进行相关信息查询;点击清空按钮,条件输入框内容清空且页面刷新。

湖北省对外贸易综合服务平台外贸综合服务中心用户手册

| 湖北省对外贸易管理服务平台      |                         |              |                  |                           |                                            |                |                     |          |        | 2021-01-06 09:29:37 Q代办事項 欢迎您, huang01 服务中心[主称户] 我的称户 → 返回门户 |                   |          |              |
|--------------------|-------------------------|--------------|------------------|---------------------------|--------------------------------------------|----------------|---------------------|----------|--------|--------------------------------------------------------------|-------------------|----------|--------------|
| 三导航栏目<br>$\bullet$ |                         | ● 我的主页       | 培训发布 "           |                           |                                            |                |                     |          |        |                                                              |                   |          | ×            |
| 土资质中心              | 增加主题:                   |              | 主讲人:             | 培训时间:                     |                                            | 图 发布状态: 二诺选择-- | $\cdot$             |          |        |                                                              |                   |          |              |
| ■ 逆反备案             |                         | 图外地区: -- 前-- | $-$ -----        |                           | --区-- * Q 面间                               | ○清空查询 ◆新增 → 发布 | ●下架 太平出             |          |        |                                                              |                   |          | <b>面多操作。</b> |
| ■ 増加中心             |                         | □ #号         | 增加主题             | 主进人                       | 增額用荷                                       | 增加内容           | 增加地址                | 状态       | 中道条会人等 | 実験委会企业数                                                      | 提作                |          |              |
| * 培训发布             | $\Box$ 1                |              | 期试               | 测试                        | 2020-12-10 13:18:39                        | 测试             | 职动                  | 发布       |        |                                                              | 華港                | 上传       |              |
| <b>4 培训申请</b>      | $\Box$ 2                |              | peixun<br>neixun | <b>BASE</b>               | 2020-09-22 14:10:32                        | oedc           | 期试<br>湖坑            | 下站       | 50     |                                                              | <b>SREE</b><br>查看 | 1,893    |              |
| <b>拿 地训审批</b>      | $\Box$ 3<br>$\square$ + |              | peixun           | <b>WSI</b><br><b>BANK</b> | 2020-09-22 14:00:41<br>2020-09-22 14:00:49 | cer<br>最新培训内容  | 陕西省西安市雅塔区科技二路画沣国际楼下 | 发布<br>发布 |        | 56<br>43                                                     | 立石                | 上传<br>上传 |              |
| * 培训依据             | $\Box$ 5                |              | 期認               | 讲部                        | 2020-09-22 13:55:05                        | 从局所            | 测试                  | 发布       |        |                                                              | 華香                | 上传       |              |
| <b>Q 展会管理</b>      | $\Box$ 6                |              | 培训               | 排烟                        | 2020-09-22 13:55:17                        | 123            | <b>BBC</b>          | 发布       |        |                                                              |                   | ■ 上传     |              |
|                    |                         |              |                  |                           |                                            |                |                     |          |        |                                                              |                   |          |              |
| <b>国 国区委托管理</b>    |                         |              |                  |                           |                                            |                |                     |          |        |                                                              |                   |          |              |
| ■服务画句              |                         |              |                  |                           |                                            |                |                     |          |        |                                                              |                   |          |              |
| ● 结效有核             |                         |              |                  |                           |                                            |                |                     |          |        |                                                              |                   |          |              |
| Ⅲ 历史信息查询           |                         |              |                  |                           |                                            |                |                     |          |        |                                                              |                   |          |              |
| P IMPOR            |                         |              |                  |                           |                                            |                |                     |          |        |                                                              |                   |          |              |

#### <span id="page-18-0"></span>**3.4.2.** 培训申请

#### **3.4.2.1.** 功能描述

该模块主要用于维护通知公告信息,可进行新增、编辑、删除、查看、发布、 禁用、预览等操作。

#### **3.4.2.2.** 界面展示

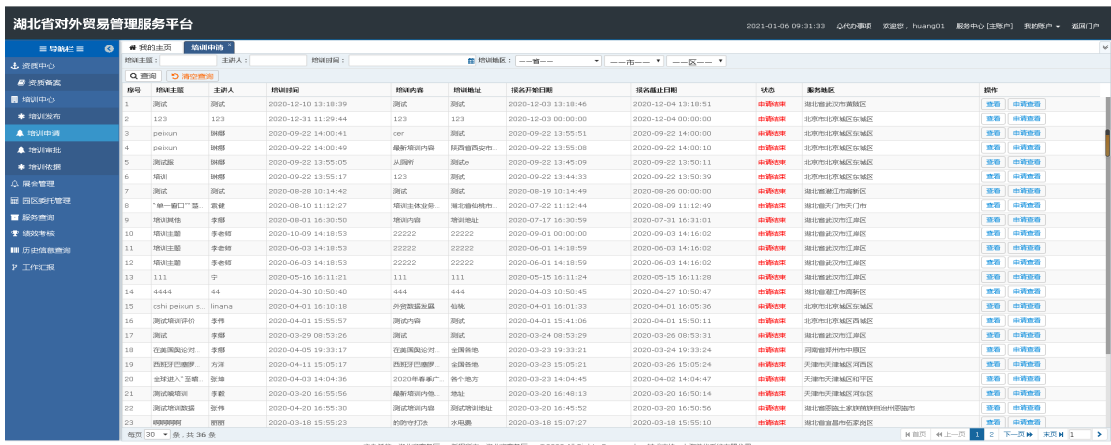

#### **3.4.2.3.** 操作指南

 申请:点击申请按钮,页面跳转至新增页面,填写参训人数、参训人员、联 系电话、邮箱等,点击保存,页面显示保存成功。已申请的信息显示在培训 审批页面,外贸企业可以进行申请操作。

湖北省对外贸易综合服务平台外贸综合服务中心用户手册

| a topical                 |             | ● 其前本型                        | <b>Michelle St</b> |                         |                 |                        |                |                        |                                     |                |                                                                                                    |            |                     |
|---------------------------|-------------|-------------------------------|--------------------|-------------------------|-----------------|------------------------|----------------|------------------------|-------------------------------------|----------------|----------------------------------------------------------------------------------------------------|------------|---------------------|
| <b>B</b> Malino           | (7)2.5.57.1 |                               | 日本語末上              |                         | <b>STANDERS</b> |                        |                | 第 照相机 -- 第 --          | [9] Constitution of Constitution of |                |                                                                                                    |            |                     |
|                           | 0 再报        | カミの場所                         |                    |                         |                 |                        |                |                        |                                     |                |                                                                                                    |            |                     |
| $4.91 - 10$               | 应答:         | <b>1916 丰富</b>                | 主道人                | martia                  |                 | monta                  | <b>ISSUELU</b> | 混名开始日期                 | 提高线计日期                              | <b>Mit</b>     | <b>WINNSR</b>                                                                                                    | 10R        |                     |
| $18 - 22$                 |             | 丹托亚常常山                        | $-8$               | 302101-17.00 41:20      |                 | 开资后加场风                 | 加工细球技行         | 3011-01-00 03 41:51    | EDIT1-D1-10 OH:62 HB                | <b>Call</b>    | 地位直出市场制度                                                                                                    | $= 0$      | <b>End</b> unes     |
| ■ 特区 単日常想                 |             | TAY AT                        | 面式                 | WWW-12-10 12:10:09      |                 | -Biggs                 | 36C            | 2020-33-02 12:10:40    | Strip-To-04 12-1mm1                 | 市西庄丰           | 自由地主的情形                                                                                                    | <b>ATT</b> | 主作成長                |
| ● 第三方面存在期                 |             | <b>LET</b>                    | <b>JEE</b>         | 2020 12:31 11:30 ex-    |                 | 113.5                  | <b>LES</b>     | 2020-02-83.88.00.00    | 2020-12-04 00:00:00                 | 山南田県           | SERIENDONE                                                                                                    | $-1$       | お母せ物                |
| 中 鉴别进位                    | e C         | <b>BRACER</b>                 | 3191               | 一个年度的                   |                 |                        |                |                        |                                     | $^{00}$        | <b>REGIONAL COMP</b>                                                                                                    |            | <b>在路 HORES</b>     |
| ■ 茶叶管理                    |             | TOTAL LET                     | THATE:             | 2023-01-2               |                 |                        |                |                        |                                     |                | <b>STORY OF STREET</b>                                                                                                    |            | 世代 (の前世界)           |
| <b>M-I Immulation</b>     |             | <b>JOSE</b>                   | 39.95              | $=0.014$                | SIXN-1 Billion  |                        |                |                        | *参观企业: 街路(湖北)精密机械有限公司               |                | 封布中共线制度                                                                                                    |            | 其其 和酒建物             |
|                           |             | <b>HEAT</b>                   | 3800               | <b>2020-09-25</b>       | 大きな人間           |                        |                |                        | *参观人员: 经人部与国公市项目的                   |                | <b>ENGINEERING</b>                                                                                                    |            | ed i përb           |
| $\bullet$ Condition (198) | $10 - 1$    | 30C                           | 百式                 | STORIAGE 21             | *B.WILLE        |                        |                | 修证:                    |                                     |                | これ自由工作均解刊                                                                                                    | 言言日        | 当時作者                |
|                           |             | 9-87"8 28                     |                    | 2004044                 | 其業績期            |                        |                |                        |                                     |                | <b>SHARFORD</b>                                                                                                    |            | en l'edet           |
|                           | to:         | 10.0139.95                    | $+11$              | 2023-735.02             |                 | 宜味 1-00 - 49 活泼 Hoteld |                | 防停留肌上传 (注:通少文体不提出过2M)  |                                     |                | <b>Daniel Advanced Avenue</b>                                                                                                    |            | <b>京野 新済信息</b>      |
|                           | 11          | 202.53                        | 32K                | $2005 - 30 - 89$        |                 |                        |                |                        |                                     |                | 第四期间在发行声目                                                                                                    |            | 実費 注入所提供            |
|                           | m           | 10:31.22                      | 工作区                | 2025-06-01              |                 |                        |                |                        |                                     |                | <b>BRITISHEATHY LIGHT</b>                                                                                                    |            | 無数 → 高度数            |
|                           | YY.         | 世紀光鮮                          | 活出灯                | 2020 CB-111             |                 |                        |                |                        |                                     |                | <b>国土地市公市门油区</b>                                                                                                    |            | <b>BOILDING</b>     |
|                           | 54.1        | 711.                          | $\sim$             | 2021-08-16              |                 |                        |                |                        |                                     |                | montainming                                                                                                    |            | ■ 图 三 制作图表          |
|                           | 划           | $-0.4 + 0.0$                  | $-11$              | 2020-04-33              |                 |                        |                |                        |                                     |                | 独计线接口外指标目                                                                                                    |            | 生質   お日せ物           |
|                           | TH.         | At Particular Inc., Christian |                    | 100401                  |                 |                        |                | 西保存 ×取得                |                                     |                | 主流性は作風の耳出ー                                                                                                    |            | <b>室路 ※清算数</b>      |
|                           | ÷           | 地名德国泽什                        | 一定作                | 2020101-017             |                 |                        |                |                        |                                     |                | 北京市口的银行产品区                                                                                                    | 世代:        | <b>Lib</b> med      |
|                           | 101         | 次の                            | 土地                 | 2020-21-25 88-93-86     |                 | me.                    | 360            | 2003-03-24 09:52:22    | 2010-05-26 08 5 2 11                | <b>地面球</b>     | <b>MANAGERITARY</b>                                                                                                    |            | 三三 一 一 小 一 二        |
|                           | 211         | 三面性眼口针:                       | 主体                 | 2020-04-05 10:33:13     |                 | 三米共和三社                 | 实现系统           | 2020-01-22 19:32:21    | 2019/115-24 18/22:24                | <b>WWHST</b>   | 239103034 moltimat                                                                                                    |            | ed baen             |
|                           | zu i        | <b>First Print</b>            | 135.78             | SHIRD4-11 15-53117      |                 | 西班牙巴索                  | 十分共同           | DOMESTICS IN THE 21    | DEED-HD-DK 19:09:24                 | 出来中国           | $\frac{1}{2} \left( \frac{1}{2} \frac{1}{2}$ |            | 重算 () 前两度的          |
|                           | 21          | 实现技术"总统、一定体                   |                    | 2022-06-83114-04-34     |                 | 2020年基本广 单个地方          |                | 2010/07/12 23:34:04:45 | 2010-04-02 54:34:47                 | <b>AVRILLE</b> | <b>THOMAS MARKETING</b>                                                                                                    |            | 世間にお運性数             |
|                           | 22          | 24 EXETER                     | 土机                 | 2021-21-22 15:55 PA     |                 | 認知情報内外                 | Held           | 2010-01-20 11:44:13    | 2010年4月5日 2月1日 2月                   | 计通信机           | 共連形形動成平均な区                                                                                                    |            | ※ ■ ■ ■ ■ ■ ■ ■ ■ ■ |
|                           | Z1          | 期间期期额                         | $-2 - 78$          | 2005-04-20 10:55(30)    |                 | 其边祭曲内容                 | 现近项用地址         | 2020-03-00:16/40.52    | 1010-03-10 10:00:00                 | 所谓性体           | 18/1/87/95 1: IEMMUSED SHIRBOYS                                                                                                    | 10.00      | 石造性系                |
|                           | 26          | <b>GOODS</b>                  | <b>William</b>     | 2002/07/28 22: 15:55.23 |                 | おのうには                  | 卡电源            | 20011-03-22 19:00:27   | Alizabett 2-18 18 (4th 11)          | 言谓法体           | 建合成高脂中心系统元                                                                                                    |            | ● 日 → 内容证券          |

备注:企业可以在门户页面的人才孵化—>培训通知页面点击我要申请,可以进行培训申请 操作。

查看:点击查看按钮,页面跳转至查看页面,可以进行培训详情查看操作。

| $=$ SWF $=$        |           | # Itm=It                 | <b>Millerin</b> |                       |                |                       |                 |                            |                           |                |                                       |    |                     |
|--------------------|-----------|--------------------------|-----------------|-----------------------|----------------|-----------------------|-----------------|----------------------------|---------------------------|----------------|---------------------------------------|----|---------------------|
| 上皮性中心              | WAREEST   |                          | 注册从工            |                       | <b>BRIDGE</b>  |                       |                 | 图 图图图 ( ) - 图 - -          | "I work them "I worked "  |                |                                       |    |                     |
| ■ 理想保温             |           | 0. 图形 1. 10 语中再后         |                 |                       |                |                       |                 |                            |                           |                |                                       |    |                     |
| <b>E MULTING</b>   |           | 作号 标样主题                  | 清清天             | <b>FILE IEW</b>       |                | <b>ISSNA</b>          | <b>FESTIVAL</b> | (安定开始日期)                   | <b>NAMHEM</b>             | 46.25          | <b>BIRMAK</b>                         | 划作 |                     |
|                    |           | <b>The</b>               | mt.             | 2020-11-10 13:10:38   |                | 同の                    | 30C             | 2020-12-03:13:18 (m)       | 2010/15/14 13:10:31       | の時は手           | <b>MOWERNIE</b>                       |    | <b>EVANDS</b>       |
| $\bullet$ mixing   |           | 12.5                     | 728             | 2020-12-26 11:29 Ad-  |                | 337                   | 123             | 2020-02-02 20:00:00        | munities an animal        | 前段の下           | <b>A BRYLING WALL</b>                 |    | 世界 三 中作体制           |
| $A = 100R$         |           | <b>DESIGNATI</b>         | 3139            | 2020-09-232550        | 詳書新            |                       |                 |                            |                           | 00             | 非ちときは区分は区                             |    | <b>SHILL SHIPS</b>  |
| $\triangle$ minute |           | Atmosfall.               | inter.          | 2020/09/2             |                |                       |                 |                            |                           |                | 1.59115451                            |    | 世当   中市世界           |
| $*$ when $n$       |           | <b>REGIL</b>             | <b>ISSE</b>     | 2020-08-20<br>a an an | · 15411 世 : 実社 |                       |                 | <b>100 HSB</b><br>*主法人: 图试 |                           |                | <b>Band of March 1979</b>             |    | <b>GB rimed</b>     |
| 3. SER 10.         |           | 問則                       | <b>URSEL</b>    | <b>HIRGUILE</b>       | * 图500 (同)     | 2020-12-10 13:18:39 目 |                 | *拍动机器:                     | <b>词化</b>                 |                | <b>EL-Becchallinair</b>               |    | 生育 三 中世界            |
|                    |           | <b>But</b>               | 222             | 2010-2012             | *投名开始出局:       | 2020-12-03 13:18:46   |                 | * 19 名越北日報                 | 2020-12-04 12:18:51 面     |                | 1811年第1世前制作                           |    | an Emiso            |
| 1 图5 的记者理          |           | "#-#1"\$ 2#              |                 | 2020-00-01            | *HAIMALL INCO  |                       |                 | <b>Hindair: 1693</b>       |                           |                | NOTABECTAGECTA                        |    | 無理 日本理由地            |
| ■ 配料再见             | M. 1. 1   | <b>SELLIGHTS</b>         | 读版              | 31125-011-01          |                | *重制通货: 用印刷 * 按反击      |                 | $\rightarrow$<br>$"$ mass  |                           |                | Batmann/Lea                           |    | 京政 1 七次日も           |
| # antinie          | E.        | 38812248                 | T-115           | 2020-1049             |                |                       |                 | 地位世界                       |                           |                | NGTHE STEEL HOL                       |    | <b>三方 中国語名</b>      |
| 10 王山田三市文          | UD.       | ヨロに関                     | 222             | attativon co          |                | *表布中位   製版仪器体中心       |                 | 中国詳細基本:三期                  |                           |                | 1811日まで工学に1809                        |    | <b>WHEN EXHIBIT</b> |
| <b>PROFESSION</b>  | <b>IS</b> | 自由に立                     | 3 eix           | 2020/416-02           |                | *新麻虫花: 17709654123    |                 | 取証修確。                      |                           |                | <b>HEILBurn City Light</b>            |    | 世語 三次作曲             |
|                    | ı.        | 1111                     | $\Rightarrow$   | 2020-90-30            |                |                       |                 |                            |                           |                | <b>BULLERING</b>                      |    | 生理 二二百四十            |
|                    | Lk.       | <b>ALLA</b>              | 44              | 11101-01-30           |                |                       |                 |                            |                           |                | 加比如进工地面新开                             |    | 黒霞 日本情度数            |
|                    | 15.       | contrastance in terms    |                 | 3HP0-04-01            |                |                       |                 |                            |                           |                | <b>LIFELIONS ONE</b>                  |    | en li paen          |
|                    | 18.       | 学に関すられ                   | 一生作             | 2021-04-05            |                |                       |                 | 米克线                        |                           |                | EL EMOLOGICO ALES                     |    | 三百 日本西古             |
|                    | 19.7      | 205                      | 注册              | 3010-01-29 24:51:28   |                | <b>SEAT</b>           | $-20.0$         | 2020-03-24 08:53.24        | 2010-05-26 08:75.21       | <b>AURAUD</b>  | 法共转正定失行规则                             |    | 世尊儿上提供名             |
|                    | $12-$     | 化氯压矩同性 法服                |                 | 2021-24-28 19:33:17   |                | 化加深加压时 一步降出地          |                 | 1010-TD-22 19:33:11        | 2011年02月21日 2月22日         | <b>Editual</b> | 问度世期利用动组织                             |    | <b>在時 新講座面</b>      |
|                    | 181       | 当共开始需求。                  | INTE-           | PHPS-04/11/19/03/17   |                | <b>PAUL FIRM</b>      | 全国县地            | 2022-03-52 15:01(2):       | 1010-02:30:13:00:14       | 新聞法則           | 平道也不得解开对的开                            |    | 世界日本通信系             |
|                    | ze:       | 全国进入"至尾"、第3章             |                 | 2022年4月4日 34:04:06    |                | 2020年表面广 一百个批次        |                 | 2010/03/23 14:04 MS        | 201111-04-312 1-4 014; 47 | 言语体体           | 天津的天津城市初学院                            |    | ■ ■ ■ ※ のの注意        |
|                    | m         | <b><i>DAVISESTAL</i></b> | 洋群              | 2005-03-20 00/15-54   |                | 基斯特特性性                | <b>TELE</b>     | 2000/03/00 26:48 13:       | 2020-03-20 38190-54       | 中间线块           | 天地光の体制圧対加圧                            |    | 世界 にお送せ物            |
|                    | m.        | 高に関係面接                   | <b>HOTE</b>     | 2020-04-20 10:35-20   |                | 进口的口口                 | <b>REMOUNT:</b> | 2020-01-20 01:49:52        | SILLS-03-30-18:50-55      | 高速情報           | 381210 0106 + 38131003 8104 H STOLY 1 |    | 高路 计时内存存            |
|                    |           |                          | mm              | zum Groß Thät 77      |                | comt36                | $5$ High        | SUSPENDED AND ARRESTS      | TUID-RIVE 15 15 TO        | 自由言語           | 我打算直是大石工作工                            |    | 生物 八 彩面读书           |

备注:企业可以在门户页面的人才孵化—>培训通知页面点击我要申请,可以进行培训申请 操作。

 申请查看:点击申请查看按钮,在申请查看页面可以进行申请信息查看及查 询操作。

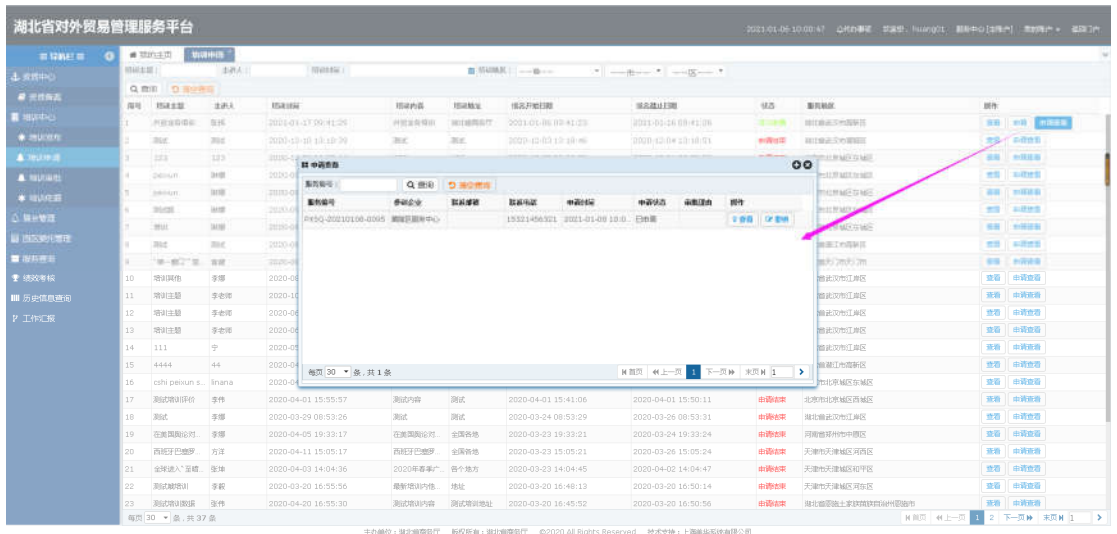

 查询/清空查询:条件输入培训主题、主讲人或者选择培训时间,点击搜索 按钮,进行相关信息查询;点击清空按钮,条件输入框内容清空且页面刷新。

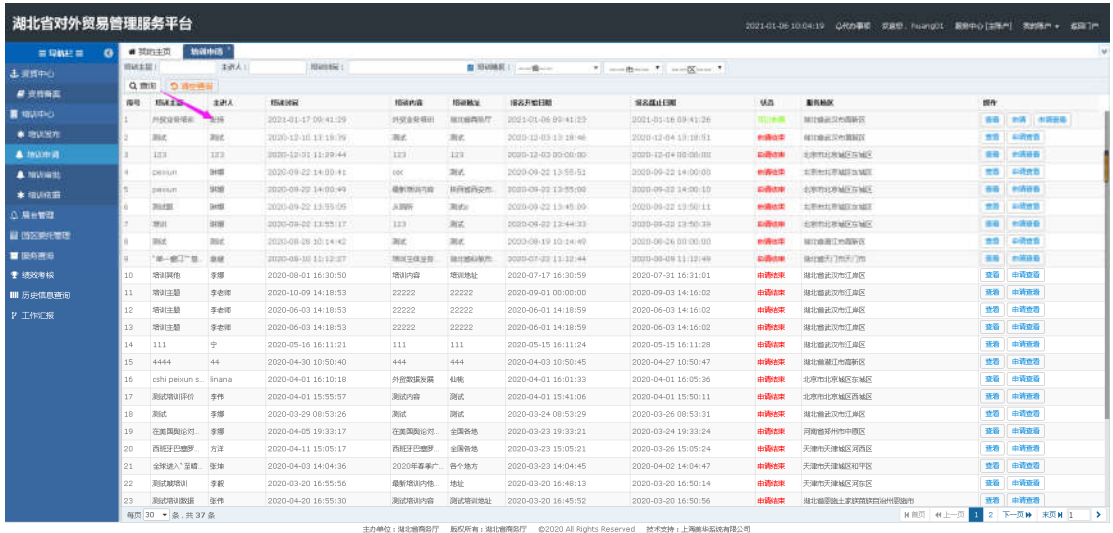

## <span id="page-20-0"></span>**3.4.3.** 培训审批

## **3.4.3.1.** 功能描述

该模块主要用于外贸综合服务中心人员对企业用户提交的培训服务申请进 行审批操作,审批过后企业可以对此进行评价操作。

#### **3.4.3.2.** 界面展示

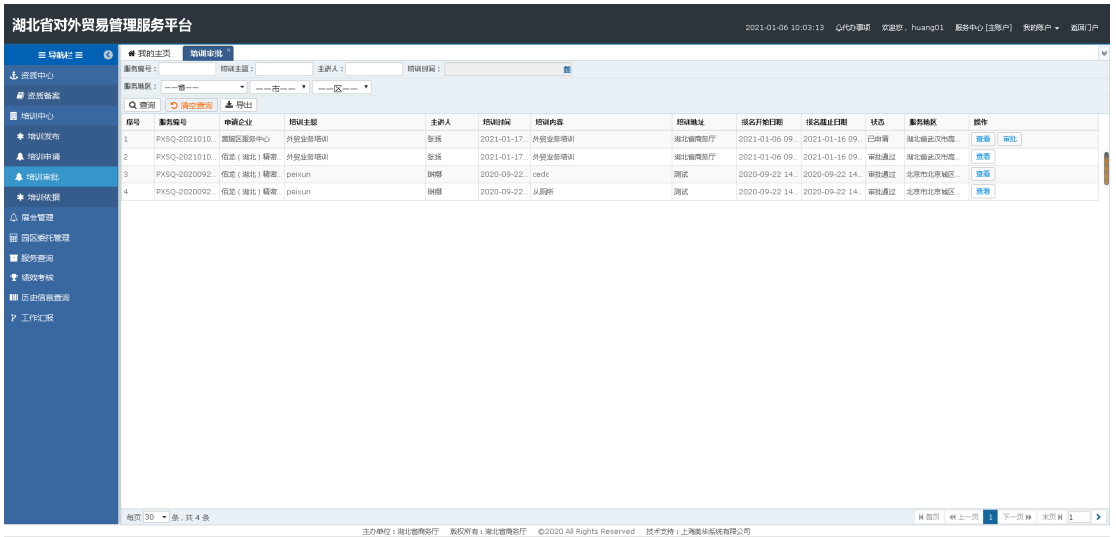

#### **3.4.3.3.** 操作指南

 审批:点击审批按钮,页面跳转至审批页面,可以进行附件的下载查看操作; 也可以可以进行审批操作。在审批列表页面点击审批按钮, 弹出审批框, 如 果审批结果选择通过,则此企业提交审批申请状态为审批通过,如果审批结 果不通过,输入不通过原因,提交结果,企业可以重新进行申请操作。

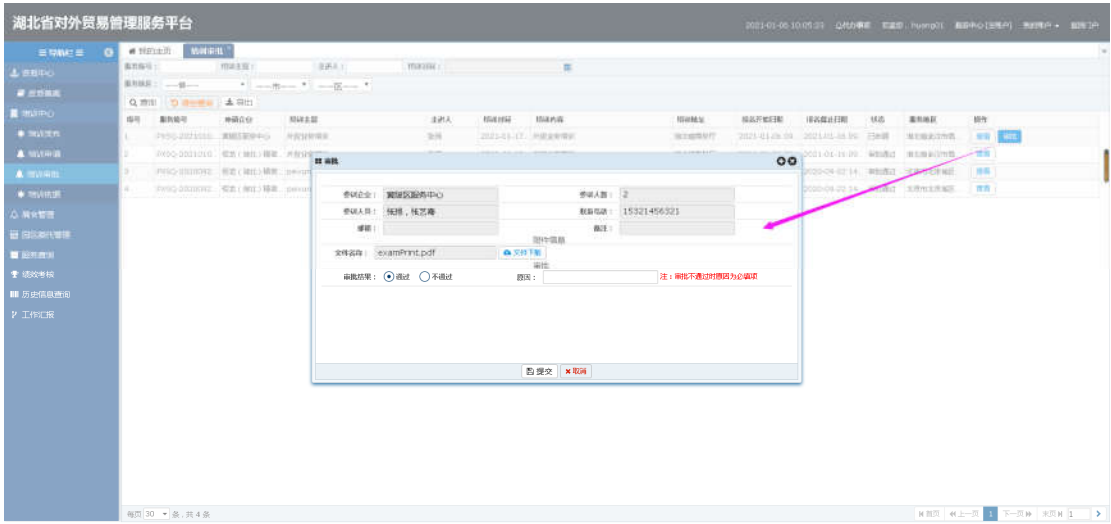

 查看:点击查看按钮,页面跳转至查看页面,可以进行申请数据的详情查看 操作。

湖北省对外贸易综合服务平台外贸综合服务中心用户手册

| THEFT . THAT<br>integrition.<br><b>插剂解释:</b><br>$\mathbf{m}$<br>L HINTO<br><b>A UTBAL</b><br>Q.RW DESERT ASS<br>omtim <sub>1</sub><br>中间设计:<br>二本語人<br>得用<br>重制能量<br>行政主義<br>ASAR/MSE<br>前期内容<br><b>FEBRUARE</b><br>接近开始扫描<br>情况其让日期 小明岛<br>BUILDER.<br><b>Killy</b><br>$*$ miner.<br>$\circ$<br>Pest colonial association assessed at en-<br><b>START MAY</b><br>2021年1月6日以下日本第一、第2期进行作用<br>A thussun.<br>中心空-2021010 、图数 / 相当 / 精准 / 并检索材值表<br>. 2021-01-2008. WHAT MINUTES<br>1.757<br><b>图如信息</b><br>Union-re-in two weapons of the moves.<br>1.983<br>3 Proto-trittitely 直如(加出)精准 invitary<br>A HOTATE<br>●主法人: 強語<br>* inter it is a profit of the set of the first of the top of the top of the top of the top of the top of the top of the top of the top of the top of the top of the top of the top of the top of the top of the top of the to<br>a commencie are commenced an<br>4 PrSD-2020092 信息(曲率)留置: passum<br>· Hiteratil :<br>2021-01-17 09:41:29<br>· POWER #: 外贸业务相关<br>$+1211616$<br>* 建京雄止口能: 2021-01-16 09:41:26 m<br>* HAFEFAL: 2021-01-06 09:41:25 ==<br>S.Bertell<br>*itterately latin and any<br>300033<br>山 世 一 の仕替せ<br>· 重乳糖医 · 國定書部又市商売区<br><b>BERGHAM</b><br>中语信用<br><b>Tamber</b><br>■常備号: PXSQ-20210108-0095<br>* doin-b: NHHKERSIDO<br><b>Billianswerk</b><br>*参加人员: 任務, 任艺器<br>● 参加人数 (一) 2<br><b>FLATE</b><br>*BENGIN: 15321456321<br>体制:<br><b>HAGE</b> :<br><b>取99售帐</b><br>RRWB: examPrint.pdf<br><b>Q 空件下版</b> |  | # HEAD MINIT |  |  |                             |  |  |  |  |  |
|----------------------------------------------------------------------------------------------------|--|--------------|--|--|-----------------------------|--|--|--|--|--|
|                                                                                                    |  |              |  |  |                             |  |  |  |  |  |
|                                                                                                    |  |              |  |  |                             |  |  |  |  |  |
|                                                                                                    |  |              |  |  |                             |  |  |  |  |  |
|                                                                                                    |  |              |  |  |                             |  |  |  |  |  |
|                                                                                                    |  |              |  |  |                             |  |  |  |  |  |
|                                                                                                    |  |              |  |  |                             |  |  |  |  |  |
|                                                                                                    |  |              |  |  |                             |  |  |  |  |  |
|                                                                                                    |  |              |  |  |                             |  |  |  |  |  |
|                                                                                                    |  |              |  |  |                             |  |  |  |  |  |
|                                                                                                    |  |              |  |  |                             |  |  |  |  |  |
|                                                                                                    |  |              |  |  |                             |  |  |  |  |  |
|                                                                                                    |  |              |  |  |                             |  |  |  |  |  |
|                                                                                                    |  |              |  |  |                             |  |  |  |  |  |
|                                                                                                    |  |              |  |  |                             |  |  |  |  |  |
|                                                                                                    |  |              |  |  |                             |  |  |  |  |  |
|                                                                                                    |  |              |  |  |                             |  |  |  |  |  |
|                                                                                                    |  |              |  |  |                             |  |  |  |  |  |
|                                                                                                    |  |              |  |  |                             |  |  |  |  |  |
|                                                                                                    |  |              |  |  | <b><i><u>m1993年</u></i></b> |  |  |  |  |  |
| ■ 東美田                                                                                                    |  |              |  |  |                             |  |  |  |  |  |
|                                                                                                    |  |              |  |  |                             |  |  |  |  |  |
|                                                                                                    |  |              |  |  |                             |  |  |  |  |  |

 查询/清空查询:条件输入培训主题、主讲人或者选择培训时间,点击搜索 按钮,进行相关信息查询;点击清空按钮,条件输入框内容清空且页面刷新。

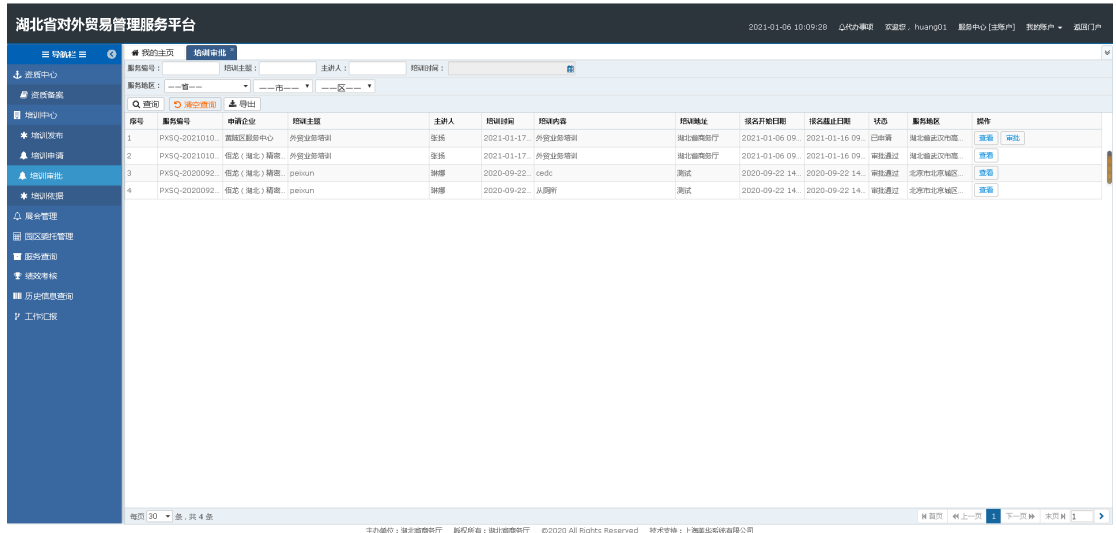

# <span id="page-22-0"></span>**3.4.4.** 培训依据

## **3.4.4.1.** 功能描述

该模块主要用于外贸综合服务中心人员对培训进行培训依据上传操作。

#### **3.4.4.2.** 界面展示

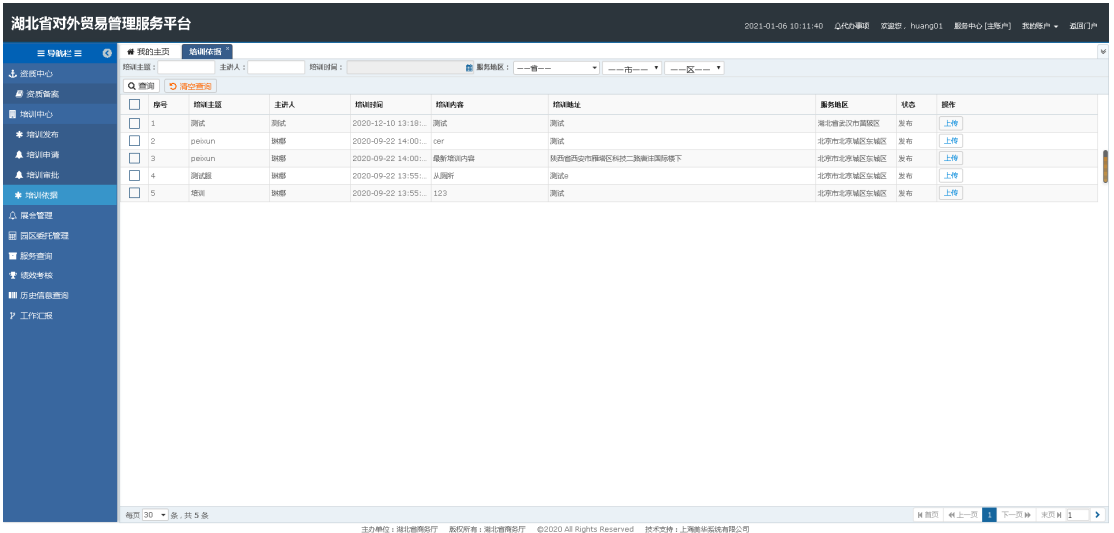

## **3.4.4.3.** 操作指南

上传:点击上传按钮,页面跳转至上传页面,可以进行培训依据上传操作。

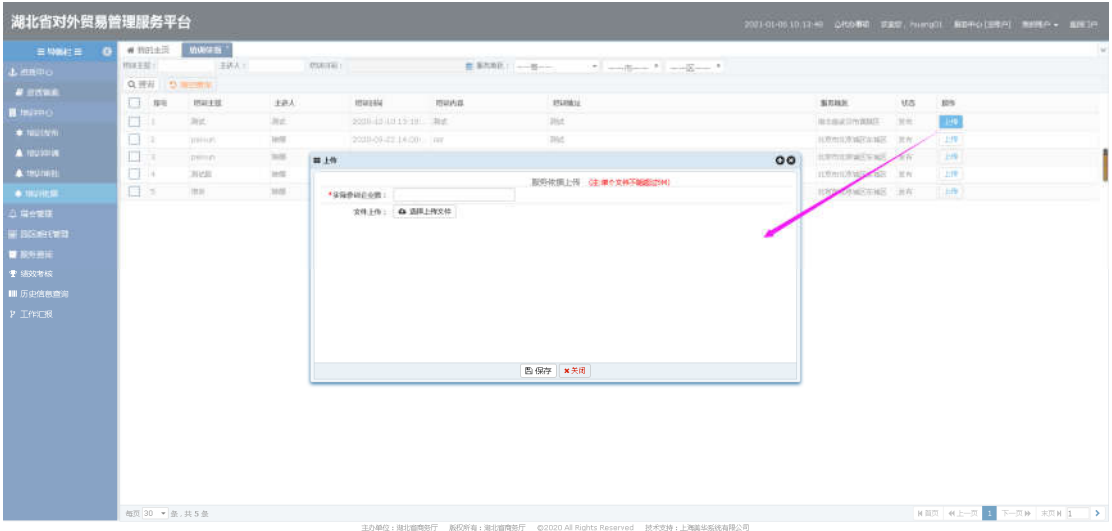

 查询/清空查询:条件输入培训主题、主讲人或者选择培训时间,点击搜索 按钮,进行相关信息查询;点击清空按钮,条件输入框内容清空且页面刷新。

湖北省对外贸易综合服务平台外贸综合服务中心用户手册

| 湖北省对外贸易管理服务平台      |                      |               |                |                                                   |                |                            |                                |    | 2021-01-06 10:14:42 公代办事项 欢迎您, huang01 服务中心 [主张户] 我的陈户 - 返回门户 |          |
|--------------------|----------------------|---------------|----------------|---------------------------------------------------|----------------|----------------------------|--------------------------------|----|---------------------------------------------------------------|----------|
| 三导航栏目<br>$\bullet$ | ● 我的主页               | 培训体报          |                |                                                   |                |                            |                                |    |                                                               | $\omega$ |
| 土资质中心              | 培训主题:                | 主讲人:          | <b>JSUBNE:</b> |                                                   | 图 服务地区: -- 窗-- |                            |                                |    |                                                               |          |
| <b>B 资质备案</b>      | Q 查询   つ 清空面询        |               |                |                                                   |                |                            |                                |    |                                                               |          |
| 图 培训中心             | $\Box$ #4            | 培训主题          | 主进人            | 培训时间                                              | 培训内容           | <b>JEUHALL</b>             | 服务地区                           | 状态 | 操作                                                            |          |
| * 培训发布             | $\Box$               | 测试            | 测试             | 2020-12-10 13:18:  测试                             |                | 测试                         | 湖北省武汉市黄陂区                      | 发布 | 上传                                                            |          |
| <b>4 地训中请</b>      | $\Box$ 2<br>$\Box$ 3 | peixun        | 開展<br>34100    | 2020-09-22 14:00: cer                             |                | 测试                         | 北市市北京城区东城区 发布<br>北京市北京城区东城区 发布 |    | 上传                                                            |          |
| <b>A 培训审批</b>      | $\square$ 4          | peixun<br>测试版 | 讲版             | 2020-09-22 14:00: 最新培训内容<br>2020-09-22 13:55  从期所 |                | 陕西省西中市南塔区科技二路商注国际楼下<br>测试e | 北弗市北京城区东城区 发布                  |    | 上传<br>上传                                                      |          |
| * 培训依据             | $\Box$ 5             | 增训            | 排爆             | 2020-09-22 13:55: 123                             |                | 36t                        | 北京市北京城区东城区 发布                  |    | 上传                                                            |          |
| 4 展会管理             |                      |               |                |                                                   |                |                            |                                |    |                                                               |          |
|                    |                      |               |                |                                                   |                |                            |                                |    |                                                               |          |
| 田 国区委托管理           |                      |               |                |                                                   |                |                            |                                |    |                                                               |          |
| ■ 服务查询             |                      |               |                |                                                   |                |                            |                                |    |                                                               |          |
| ● 撮流者検             |                      |               |                |                                                   |                |                            |                                |    |                                                               |          |
| ■历史信息查询            |                      |               |                |                                                   |                |                            |                                |    |                                                               |          |
| P INSER            |                      |               |                |                                                   |                |                            |                                |    |                                                               |          |

# <span id="page-24-0"></span>3.5.园区委托管理

用户资质审核通过后,获得园区报审功能的用户即可进行园区委托报审操 作,园区审批时只能审批本用户发布的信息;获得园区委托服务发布权限的用户 在后台向商务主管部门报审本园区可委托的服务;商务主管部门对园区提交的服 务进行审批,审批结果为是:该园区的服务发布至门户;审批结果为否,园区进 行修改,无法在门户展示。

#### <span id="page-24-1"></span>**3.5.1.** 委托业务报审

#### **3.5.1.1.** 功能描述

该模块向外贸企业用户展示即将发布的委托业务信息,由外贸综合服务中心 人员在后台添加中心名称、联系人、选择委托业务类型等信息,外贸企业人员可 发委托业务申请。

#### **3.5.1.2.** 界面展示

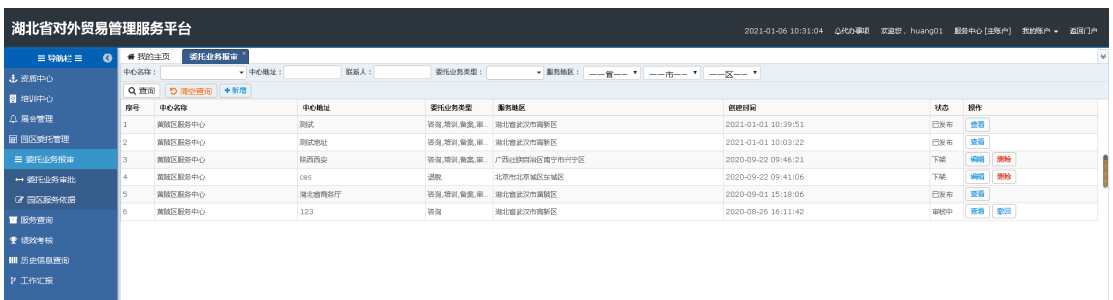

#### **3.5.1.3.** 操作指南

 新增:点击新增按钮,页面跳转至新增页面,填写中心名称、联系人、选择 委托业务类型等,点击保存,页面显示保存成功。附件格式支持: png, jpg,, pdf, jpeg, 文件大小最大不能超过 4M。

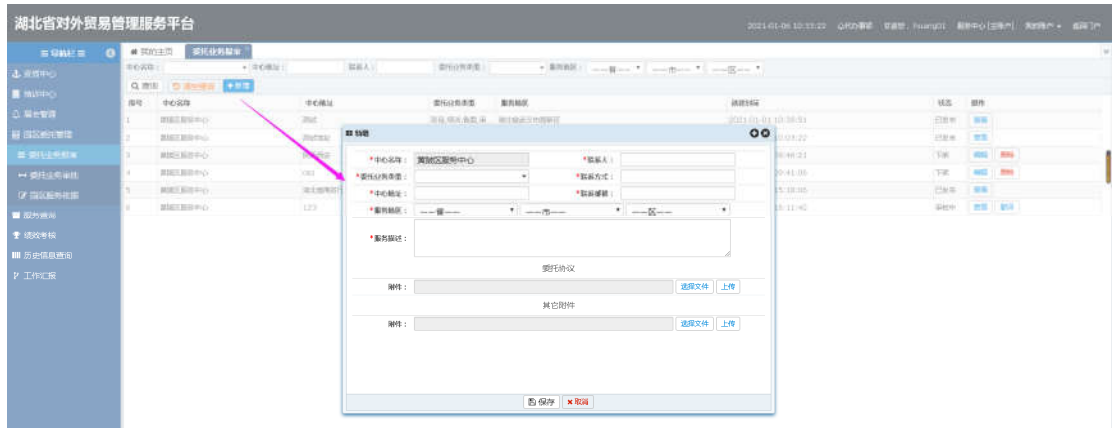

 编辑:选择要修改的信息,在编辑页面填写中心名称、联系人、选择委托业 务类型等,点击保存,页面显示保存成功。

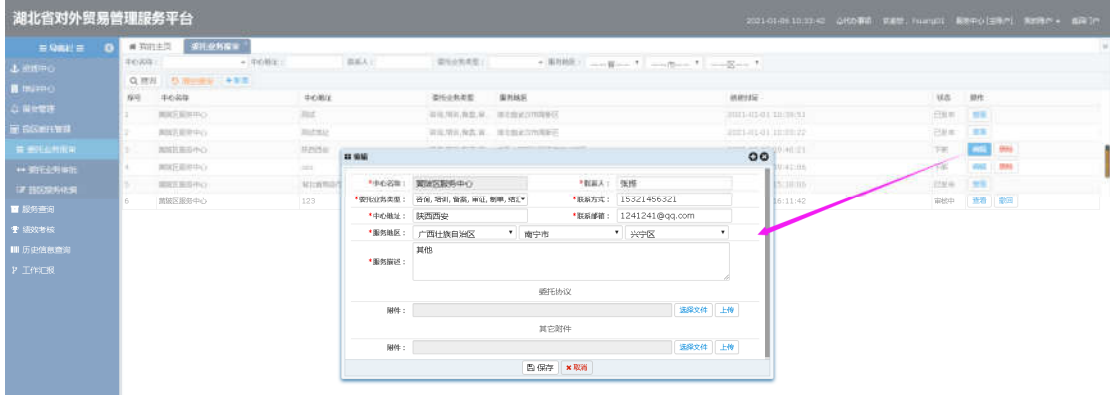

 删除:选中要删除的信息,点击删除按钮,点击确定所选信息被删除成功; 点击取消按钮,取消本次操作。

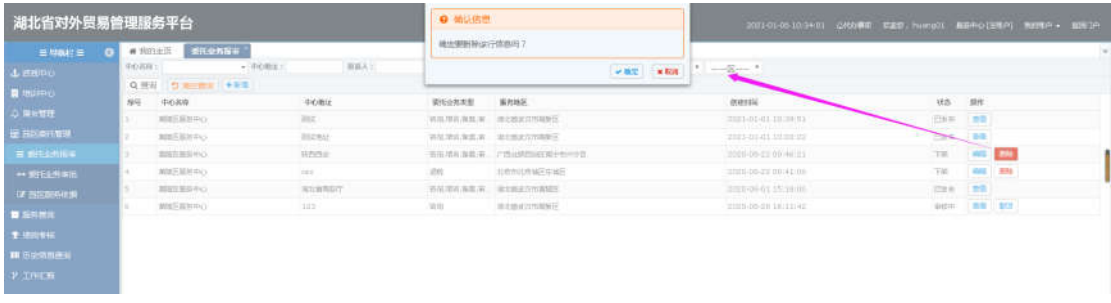

备注:删除只能删除暂存和下架的信息。

 查看:选中要查看的数据,点击查看按钮,弹出查看框可以进行已发布数据 查看操作。

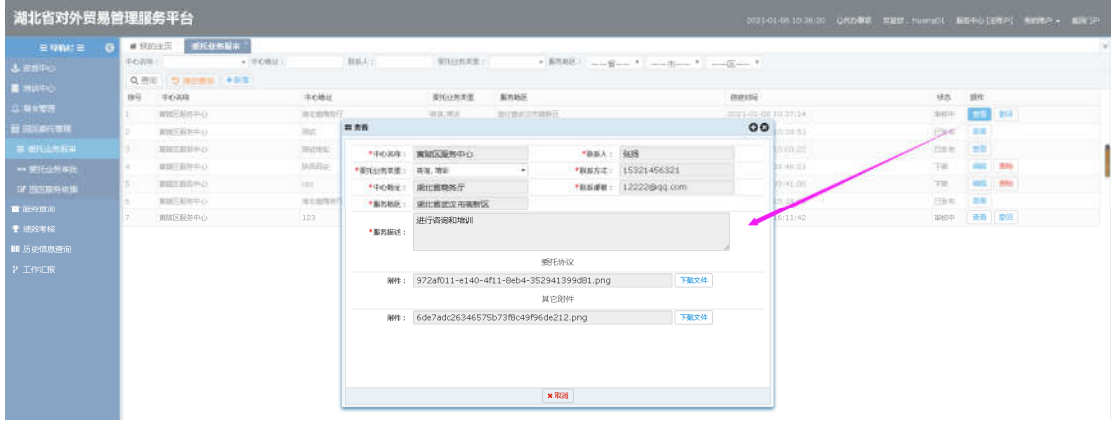

 撤回:选中审核中的数据,点击撤回按钮,弹出操作成功提示,此数据状态 变为暂存。

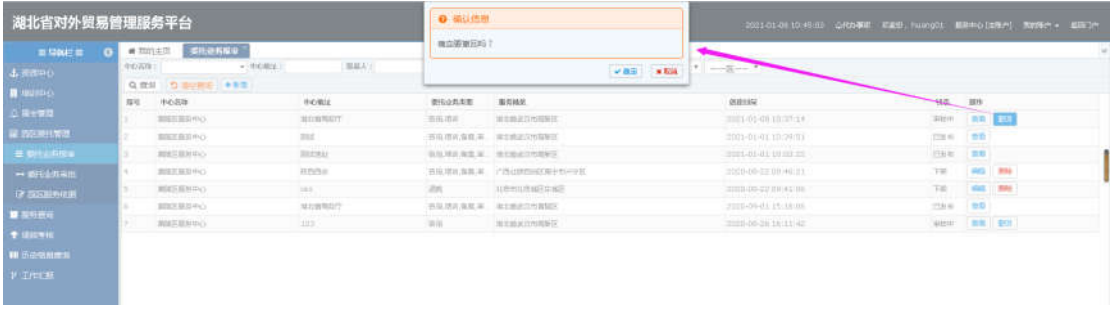

 报审:选中暂存的数据,点击报审按钮,弹出发布操作成功提示,此数据状 态变为审核中。

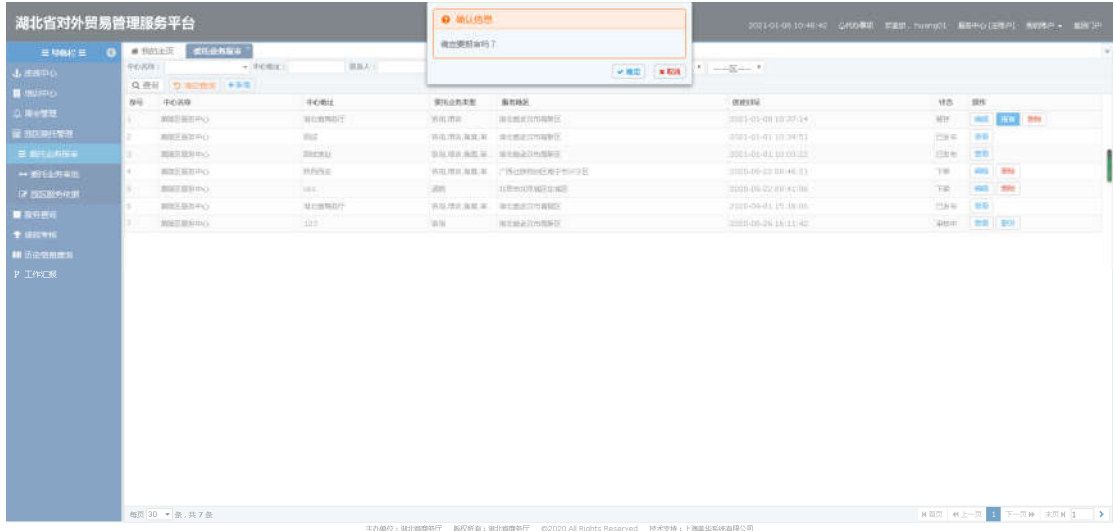

● 查询/清空查询: 条件输入中心名称、中心地址或者选择委托业务类型, 点 击搜索按钮,进行相关信息查询;点击清空按钮,条件输入框内容清空且页 面刷新。

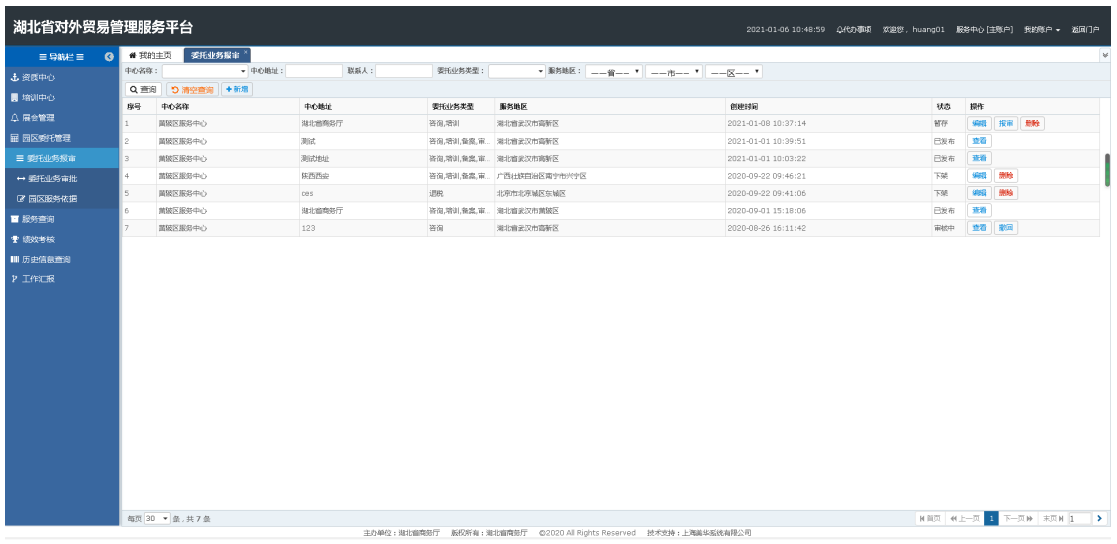

# <span id="page-27-0"></span>**3.5.2.** 委托业务审批

#### **3.5.2.1.** 功能描述

该模块主要用于外贸综合服务中心用户对企业用户提交的委托业务申请进 行审批操作,审批过后企业可以对此进行评价操作。

#### **3.5.2.2.** 界面展示

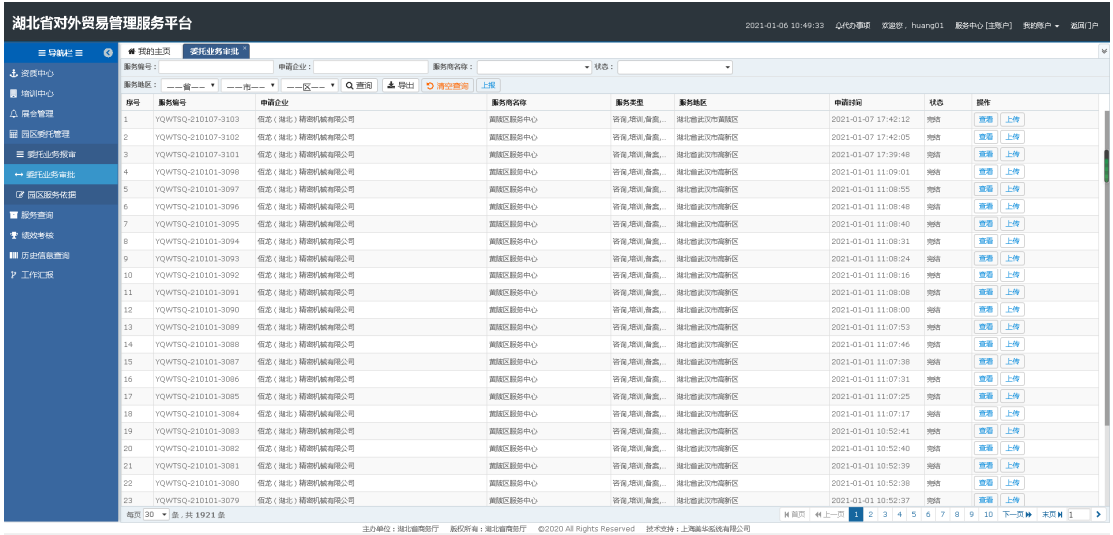

#### **3.5.2.3.** 操作指南

 上报:当园区产生线下服务时,为保证服务考核的完整性,园区人员可进行 服务上报,上报后的状态为'受理中',可以进行【完结】和【终止】操作。 用户点击上报按钮,页面跳转至上报页面,填写服务类型、服务内容、选择 申请时间等, 点击保存, 页面显示保存成功。文件格式支持: \*.jpg;\*.png;\*.gif;\*.jpeg 类型;大小不能超过 4M。

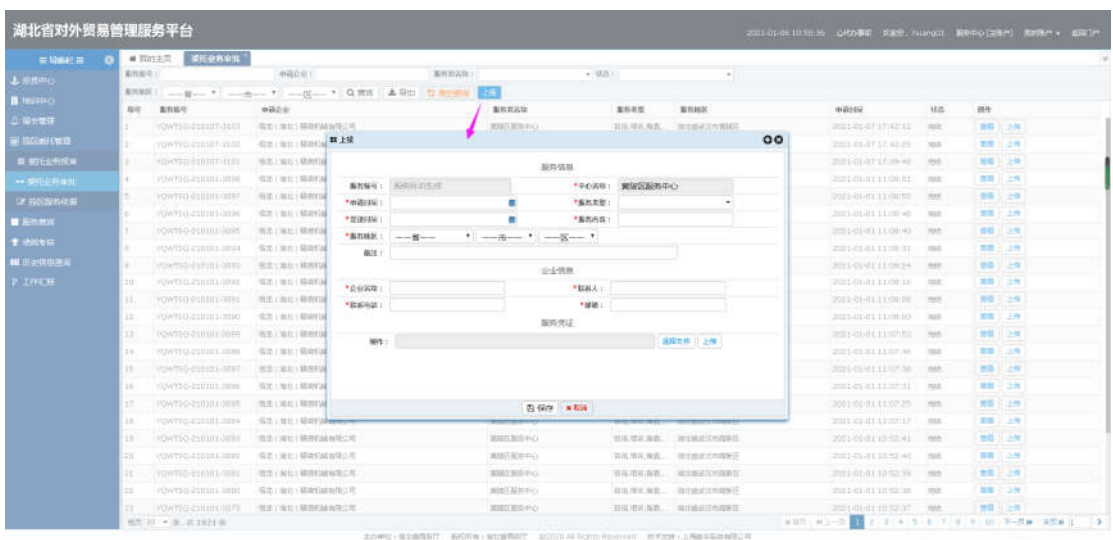

 查看:选中要查看的数据,点击查看按钮,弹出查看框可以进行已发布数据 查看操作。

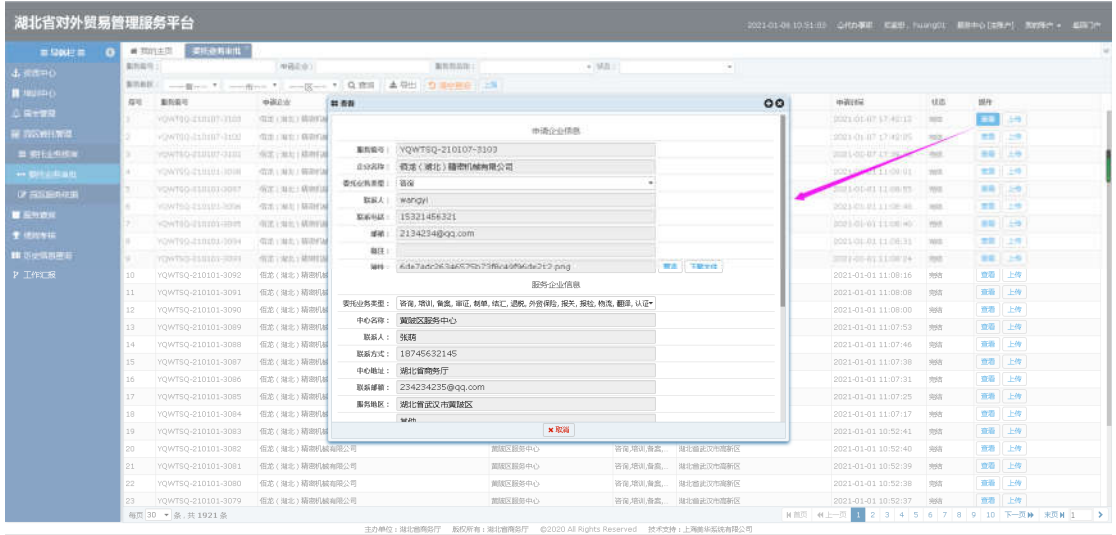

 受理:选中要受理的数据,点击受理按钮,弹出受理确认框,点击确定受理 成功。园区受理人员只能对本用户发布的园区信息状态为'待受理'的进行 受理,点击受理后状态变为待受理。

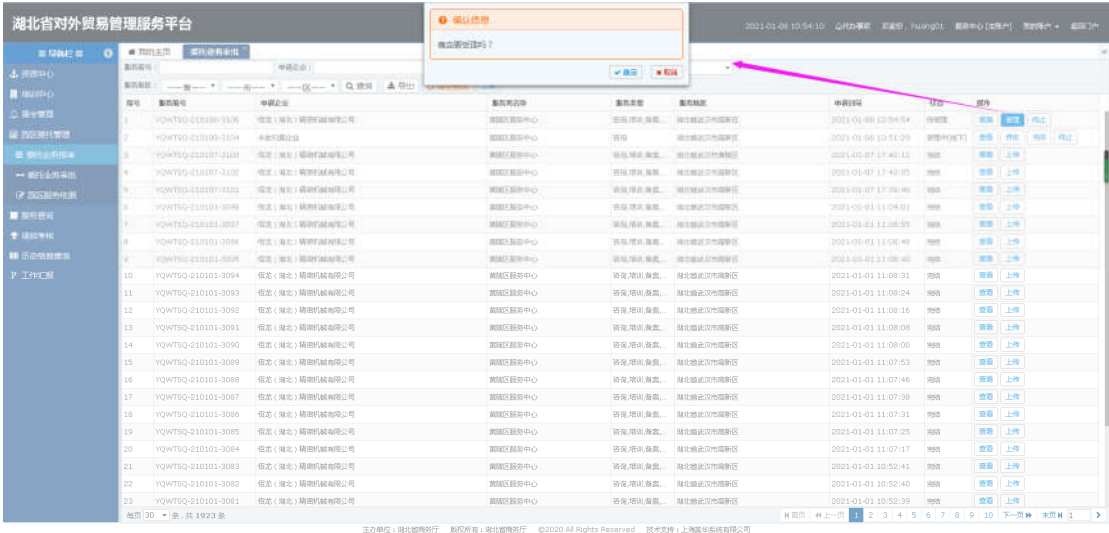

 完结:选中要完结的数据,点击完结按钮,弹出查看确认提示框,点击确定 此委托业务完成。园区人员可对信息状态为'受理中'的信息进行完结操作, 完结后申请企业可以进行评价操作。

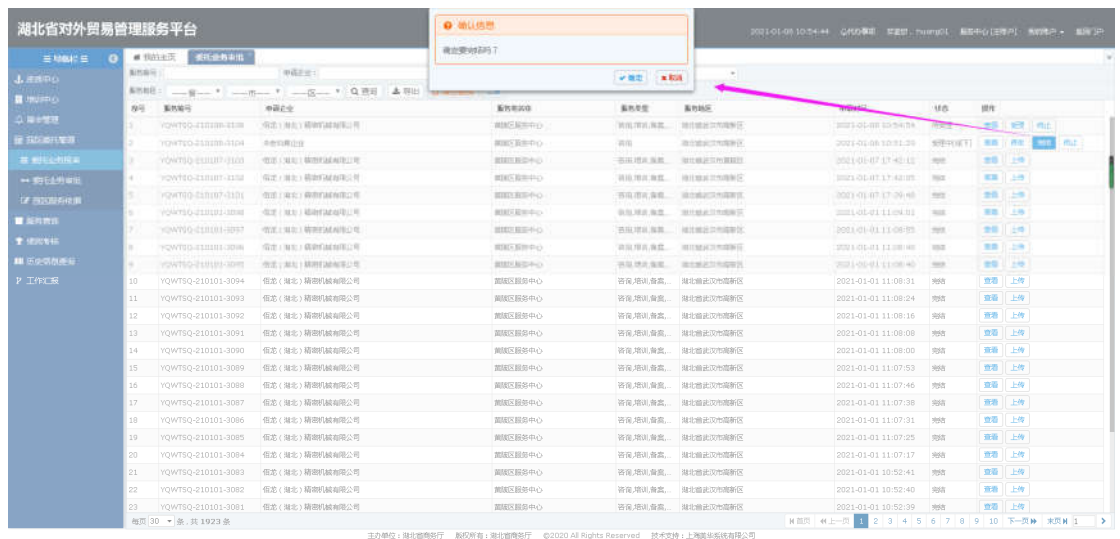

 终止:选中要终止的数据,点击终止按钮,弹出查看确认提示框,输入原因 点击保存此委托业务终止。园区人员可对信息状态为'待受理'和'受理中' 的信息进行终止操作,终止时需要填写终止原因,终止后申请企业可以进行 评价。

| Eller's G.        |              | <b>图形设备审批</b><br>$\blacksquare$ SUSSER |                        |        |        |            |         |                            |                        |             |         |                           |  |
|-------------------|--------------|----------------------------------------|------------------------|--------|--------|------------|---------|----------------------------|------------------------|-------------|---------|---------------------------|--|
| Lanso             | 有效率(4)       |                                        | milline:               |        | 重然展示容下 |            | $-1001$ | ÷.                         |                        |             |         |                           |  |
|                   | 解热型起口        |                                        |                        |        |        |            |         |                            |                        |             |         |                           |  |
| ■ 地址中位            | <b>P2163</b> | 基地協定                                   | ※読む※                   |        |        | 面質中次化      | 解気炎症    | <b>BIRMS</b>               | 市运动员                   | 刊作          | 微性      |                           |  |
| 上海市世理             |              | <b>POWTHEST LEADER</b>                 | <b>所定工程区工程/时间加限公司</b>  |        |        | WIES KINNE |         | 书馆/首长/解救 一 理性维波耳的结制性       | 353 247148.30 TA 54    | 49.97       |         | 世尊 礼 解世 日 神出              |  |
| <b>E FENDINGS</b> |              | <b>CONTRO ESQUELLOS</b>                | 美食有糖作用                 |        |        | 実践を採用する。   | 事項      | 政府的法文的国家行                  | 301101-01-00101-09     |             |         | whomail as i ce i wa hind |  |
| E COLUMBIA        | . .          | CONTROLLED UP ON THE                   | 收出 (加北) 精灵的缺陷性口疮       |        |        | 気味に更多する    |         | <b>岩地理司 新型 → 緑性線法学の解説法</b> | 2011/01/07 17:42:10    | <b>SILE</b> |         | 世界に上海中                    |  |
| ++ SELGMAN        |              | <b>NOWNO DESIGNATION</b>               | 所示 (双七) 精细的精神学习 唯 轉 使能 |        |        |            |         | 00                         | POT L-011-11 1.7 42119 |             | ● 图 30% |                           |  |
| (不当问题科化集)         | ۰.           | FOWTO GETTING THE                      | <b>我走上有红土精神的油面形立场</b>  |        |        |            |         |                            | 2011 man processing    | <b>TELE</b> | 言葉注文書   |                           |  |
|                   |              | POATSU-ESUZOL-32HE                     | 気芯: 地北: 結局(国際指定場       |        |        |            |         |                            | <b>CONTINUE</b>        | <b>TELE</b> |         | 基準 江上保                    |  |
| ■ 接料再用            |              | <b>POWTSD-25UIDL-NOX</b>               | 宿出主規則上経道式結論探討場         |        |        |            |         |                            | 2014/01/11 00:00       | 内压          | 実施川上海   |                           |  |
| <b>T SECTION</b>  |              | FOW30-201111-1890                      | 所谓 ( 解出) 朝鮮情報開発公理      |        |        |            |         |                            | 2011/01/11 11:00:00    | WAR         | ■ 日之角   |                           |  |
| 11 日記信所提言         |              | <b>KINTSO-ESPIRE RESS</b>              | 信选:基以上精神的破裂形式          | \$9.00 |        |            |         |                            | 201120-011109-02       | <b>TOR</b>  | 世帯リンキ   |                           |  |
| P IFFICIN         | 10           | YQWTSQ-210101-3094                     | 信差(海北)精密机械有限公司         |        |        |            |         |                            | 2021-01-01 11:08:31    | 美術          | 查看 上传   |                           |  |
|                   | 11           | YOWTSO-210101-3093                     | 信差(進北)精密机械有限公司         |        |        |            |         |                            | 2021-01-01 11:08:24    | 地位          | 章看 上传   |                           |  |
|                   | 12           | YOWTSO-210101-3092                     | 佰苏(独北)精密机械布限公司         |        |        |            |         |                            | 2021-01-01 11:08:16    | 中结          | 章章 上传   |                           |  |
|                   | 13           | YOWTSO-210101-3091                     | 信差(湖北)精密机械有限公司         |        |        |            |         |                            | 2021-01-01 11:08:08    | 光街          |         | 查看 上传                     |  |
|                   | 14           | YOWTSO-210101-3090                     | 佰芯(滋北)精密机械有限公司         |        |        |            |         |                            | 2021-01-01 11:08:00    | 1958        | 童看 上传   |                           |  |
|                   | 15           | YQWTSQ-210101-3089                     | 佰苏 ( 排北) 精密机械有限公司      |        |        | 图 保存 ×取消   |         |                            | 2021-01-01 11:07:53    | 学名          |         | <b>查看 上传</b>              |  |
|                   | 16           | YOWTSO-210101-3088                     | 信差(進北)精密机械有限公司         |        |        | 前点×料等中心    |         | 答问:培训:奇高…… 排出消去及市高新区       | 2021-01-01 11:07:46    | 10031       | 童看 上传   |                           |  |
|                   | 17           | YOWTSO-210101-3087                     | 価差 (港北)精密机械有限公司        |        |        | 面颜区服务中心    |         | 咨询,培训,背高, 排北普法汉市高新区        | 2021-01-01 11:07:38    | 资资          | 查看 上传   |                           |  |
|                   | 18           | YQWTSQ-210101-3086                     | 信差(海北)精密机械有限公司         |        |        | 前版区股务中心    |         | 答询,培训,普宾  海北普武汉市高新区        | 2021-01-01 11:07:31    | 完洁          |         | 查看 上传                     |  |
|                   | 19           | YOWTSO-210101-3085                     | 信差(淋北)精密机械有限公司         |        |        | 苗族区服务中心    |         | 咨询:培训:备案  排北偏进汉市高新区        | 2021-01-01 11:07:25    | 地方          | 章看 上传   |                           |  |
|                   | 20           | YQWTSQ-210101-3084                     | 債芯(港北)精密机械有限公司         |        |        | 前肢区股条中心    |         | 咨询,培训,背景, 排北雷此汉市高新区        | 2021-01-01 11:07:17    | 中结          | 童器 上传   |                           |  |
|                   | 21           | YOWTSO-210101-3083                     | 信差(海北)精密机械有限公司         |        |        | 加速区股务中心    |         | 答问,培训,备案  湖北音武汉市高新区        | 2021-01-01 10:52:41    | 光街          | 查看 上传   |                           |  |
|                   | 22           | YQWTSQ-210101-3082                     | 佰芯(淋北)精密机械有限公司         |        |        | 面積区最多中心    |         | 咨询,培训,背高, 排北普法汉市高新区        | 2021-01-01 10:52:40    | 1958        | 童看 上传   |                           |  |
|                   | 23           | YQWTSQ-210101-3081                     | 信芯(海北)精密机械有限公司         |        |        | 前該区股务中心    |         | 咨询,培训,背高, 海北雷北汉市南新区        | 2021-01-01 10:52:39    | 完结          | 查看 上传   |                           |  |

 上传:选中要上传依据的数据,点击上传按钮,弹出查看框可以进行依据上 传操作。

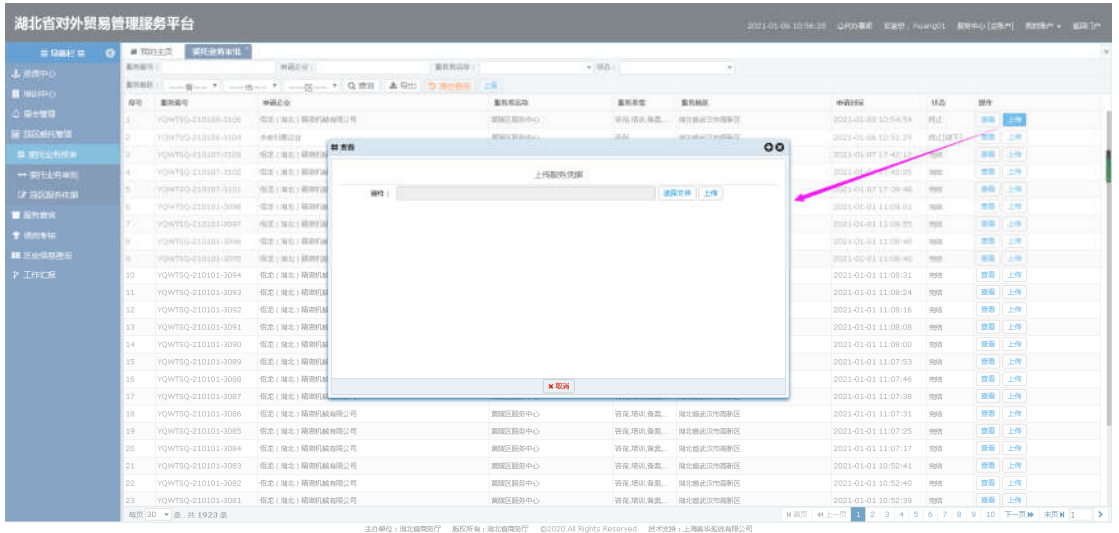

导出:可以进行审批的申请数据的导出操作。

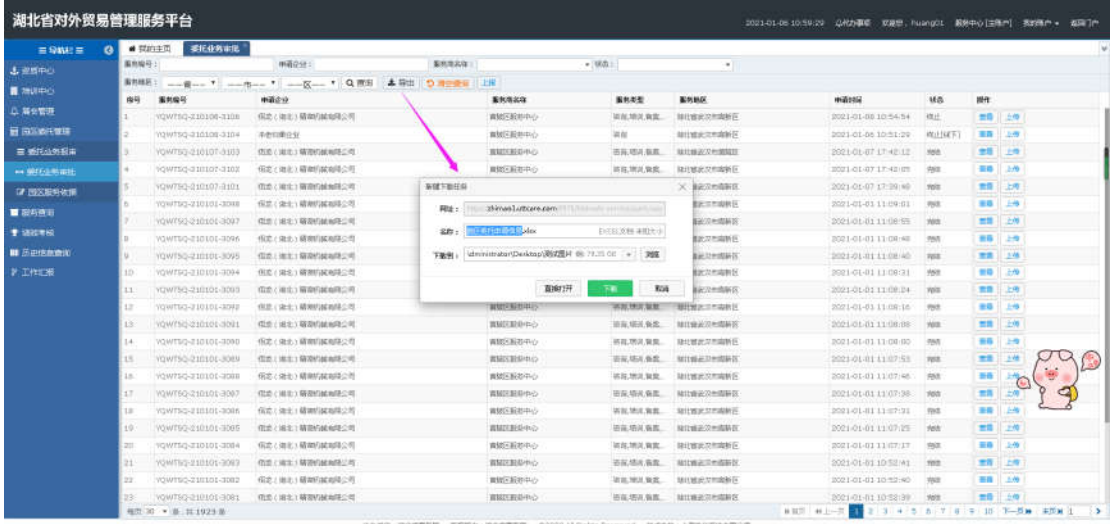

 查询/清空查询:条件输入服务编号、申请企业或者选择状态,点击搜索按 钮,进行相关信息查询;点击清空按钮,条件输入框内容清空且页面刷新。

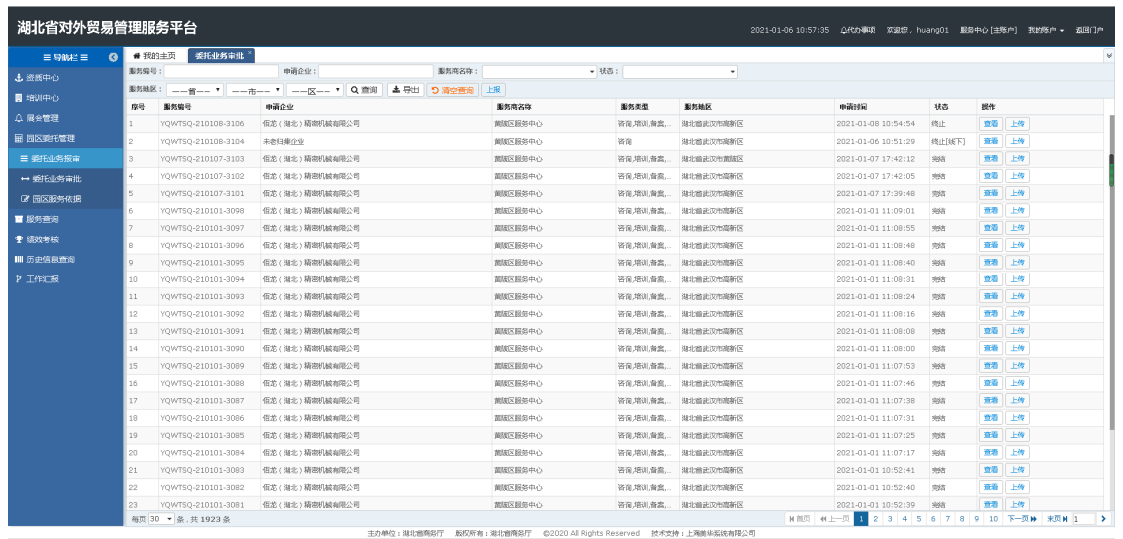

# <span id="page-32-0"></span>**3.5.3.** 园区服务依据

#### **3.5.3.1.** 功能描述

该模块主要用于外贸综合服务中心人员对发布的委托业务进行服务依据上 传操作。

## **3.5.3.2.** 界面展示

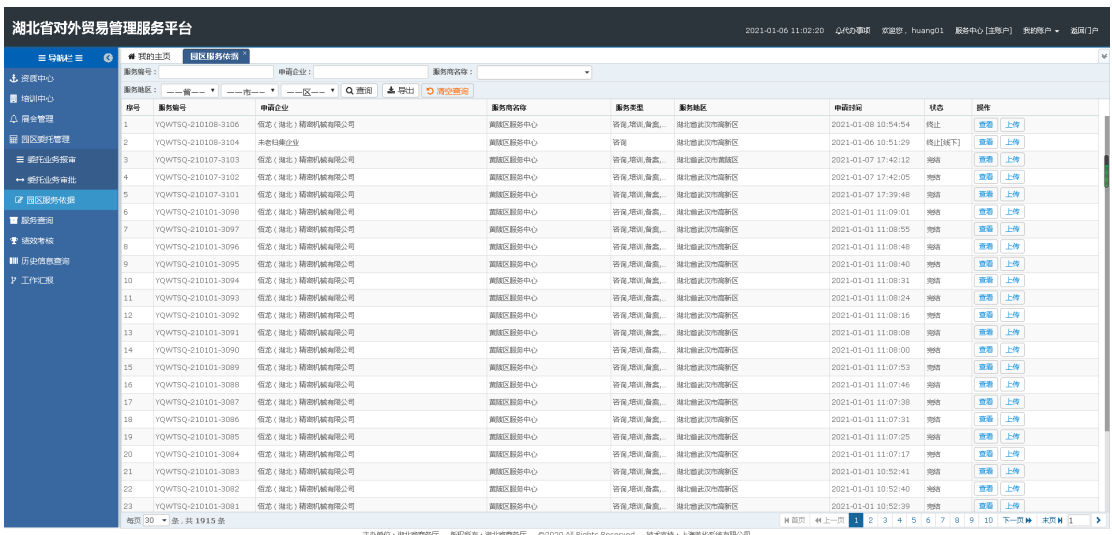

#### **3.5.3.3.** 操作指南

上传:点击上传按钮,页面跳转至上传页面,可以进行园区服务依据上传操

作。

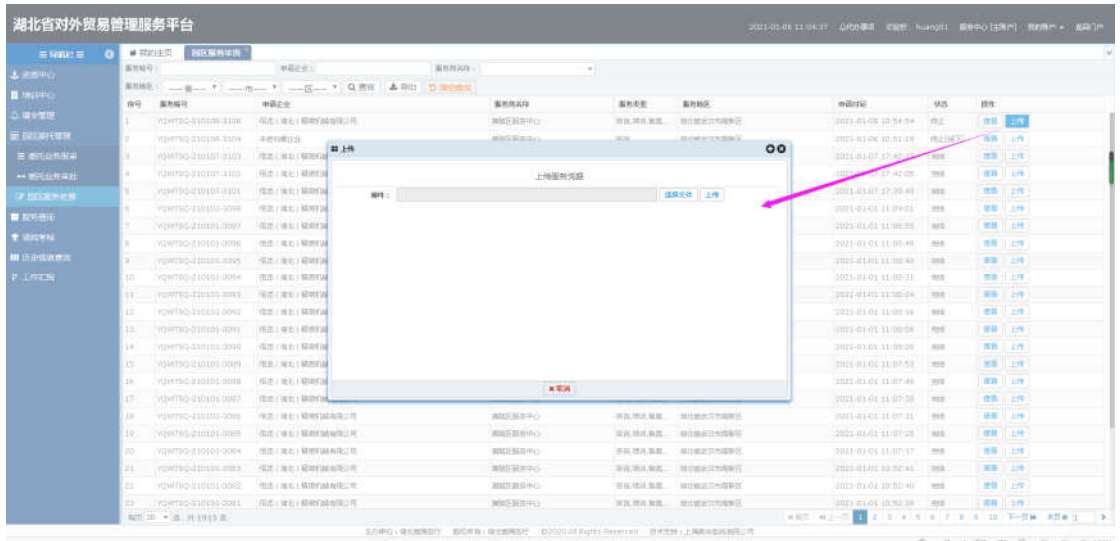

查看:选中要查看的数据,点击查看按钮,弹出查看框可以进行数据查看操

作。

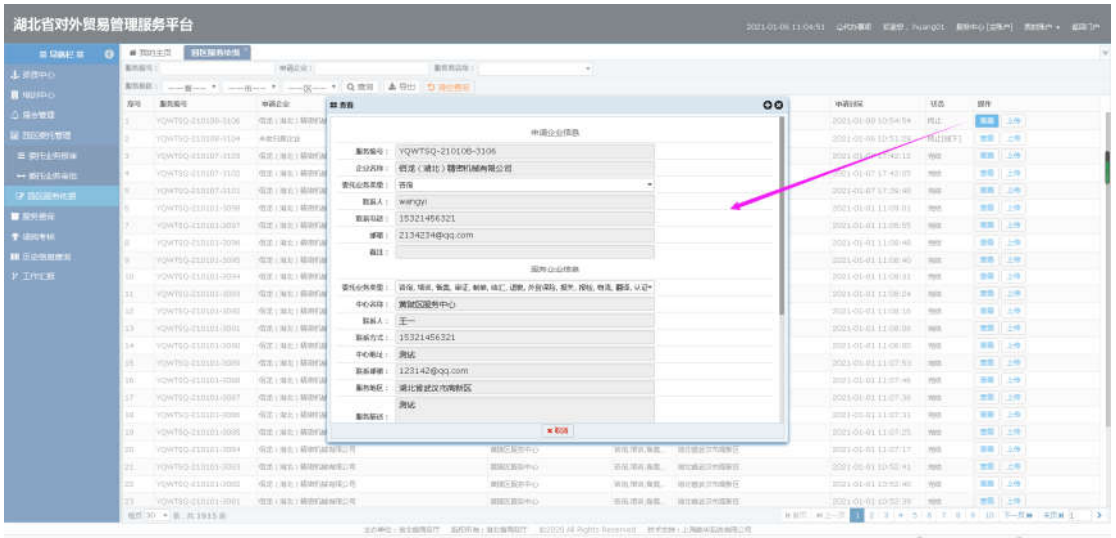

● 查询/清空查询: 条件输入服务编号、申请企业或者选择服务商名称, 点击 搜索按钮,进行相关信息查询;点击清空按钮,条件输入框内容清空且页面 刷新。

湖北省对外贸易综合服务平台外贸综合服务中心用户手册

| $\equiv$ 528%#2 $\equiv$ | # 我的主页<br>$\bullet$ | 园区服务依据             |                                                     |         |           |           |                     |        |       |       |
|--------------------------|---------------------|--------------------|-----------------------------------------------------|---------|-----------|-----------|---------------------|--------|-------|-------|
| 土 资质中心                   | 服务综号:               |                    | 申请企业:<br>服务商名称:                                     | $\sim$  |           |           |                     |        |       |       |
| ■ 増训中心                   | 服务效果                |                    | 本导出<br>--音-- 「   --市-- 「   --区-- 「   Q 查询<br>5 清空面向 |         |           |           |                     |        |       |       |
| △ 展会管理                   | 序带                  | 服务编号               | 曲道企业                                                | 服务商名称   | 服务类型      | 服务地区      | 中清过间                | 状态     | 操作    |       |
|                          |                     | YOWTSO-210108-3106 | 信龙(知北)精密机械有限公司                                      | 菌族区段等中心 | 咨询,培训、备宾。 | 提出单步下市市新区 | 2021-01-08 10:54:54 | 终止     | 章器 上传 |       |
| ■ 园区委托管理                 | $\overline{2}$      | YOWTSO-210108-3104 | 未来日集企业                                              | 無腹区回信中心 | 装置        | 湖北省武汉市高新区 | 2021-01-06 10:51:29 | 终止[统下] | 查看 上传 |       |
| 三 委托业务报审                 | - 3                 | YOWTSO-210107-3103 | 信差 (淋北)精密机械有限公司                                     | 菌酸区膜条中心 | 咨询,您测:备案  | 湖北普进汉市苗陵区 | 2021-01-07 17:42:12 | 光线     | 立石    | 上传    |
| → 要托业务审批                 | $-4$                | YOWTSO-210107-3102 | 価差(強北)精密机械布限公司                                      | 舗装区服装中心 | 答面,培训、审查。 | 独北省法汉市高新区 | 2021-01-07 17:42:05 | 1053   | 音楽    | 上传    |
| 【2 同区服务依据                | 5                   | YOWTSO-210107-3101 | 信龙(海北)精密机械有限公司                                      | 普抜区関係中心 | 答面 填训 备忘  | 湖北偏速汉市高新区 | 2021-01-07 17:39:48 | 4807   | 合港    | 上传    |
| ■ 服务查询                   | -6                  | YOWTSO-210101-3098 | 佰芯 ( 淋北) 精密机械布带公司                                   | 面積区振名中心 | 咨询,培训,备案。 | 装北普进攻市高新区 | 2021-01-01 11:09:01 | 光线     | 立着    | 上传    |
|                          |                     | YQWTSQ-210101-3097 | 価差(強北)精密机械布限公司                                      | 前腹区股条中心 | 答面,增加,备忘。 | 独北省建议市事新区 | 2021-01-01 11:08:55 | \$925  | 查看    | 上传    |
| ● 结效有核                   | - 8                 | YOWTSO-210101-3096 | 信龙(湖北)精密机械有限公司                                      | 菌族区提尔中心 | 咨询项训查案。   | 操北偏进汉市高新区 | 2021-01-01 11:08:48 | 955    | 合宿    | 上传    |
| Ⅲ 历史信息查询                 | $\alpha$            | YOWTSO-210101-3095 | 伍芯 ( 淋北) 精密机械布带公司                                   | 面積区振客中心 | 咨询,培训,备意。 | 装北普进攻市高新区 | 2021-01-01 11:08:40 | 1052   | 查看    | 上传    |
| P INCR                   | 10                  | YQWTSQ-210101-3094 | 信芯 (海北)精密机械有限公司                                     | 普読区段祭中心 | 咨询,培训,备案。 | 海北省武汉市高新区 | 2021-01-01 11:08:31 | 完结     | 音楽    | 上传    |
|                          | 11                  | YOWTSO-210101-3093 | 信龙(湖北)精密机械有限公司                                      | 苗族区提尔中心 | 咨询项机备案。   | 推北曲法汉市高新区 | 2021-01-01 11:08:24 | 地位     | 血石    | 上传    |
|                          | 12                  | YOWTSO-210101-3092 | 価款(淋北)精密机械布限公司                                      | 普段区長名中心 | 咨询,培训、备案。 | 执北普进汉市高新区 | 2021-01-01 11:08:16 | 1052   | 立着    | 上传    |
|                          | 13                  | YQWTSQ-210101-3091 | 信芯 (海北)精密机械有限公司                                     | 熊族区股务中心 | 咨询,培训,备忘。 | 海北省武汉市高新区 | 2021-01-01 11:08:08 | 学结     | 商港    | 上传    |
|                          | 14                  | YOWTSO-210101-3090 | 佰芯(湖北)精密机械有限公司                                      | 苗族区提员中心 | 咨询项训查案。   | 浅北兽法汉市高新区 | 2021-01-01 11:08:00 | 光线     | 血石    | 上传    |
|                          | 15                  | YOWTSO-210101-3089 | 価差(淋土)精密机械布限公司                                      | 普段区長条中心 | 咨询,培训、备案  | 执北省进攻市高新区 | 2021-01-01 11:07:53 | 市场     | 查看 上传 |       |
|                          | 16                  | YQWTSQ-210101-3088 | 佰差(独北)精密机械有限公司                                      | 普読区超低中心 | 答面,培训,备忘  | 银北崎能汉市东新区 | 2021-01-01 11:07:46 | \$55   | 音階    | 上传    |
|                          | 17                  | YOWTSO-210101-3087 | 信龙(湖北)精密机械有限公司                                      | 苗族区报务中心 | 咨询项引责案。   | 排北曲法汉市高新区 | 2021-01-01 11:07:38 | 光线     | 立石    | 上传    |
|                          | 18                  | YOWTSO-210101-3086 | 価於(淋北)精密机械布障公司                                      | 菌酸区服务中心 | 咨询,培训、备意。 | 执北省法汉市高新区 | 2021-01-01 11:07:31 | 宗话     | 查看    | 上传    |
|                          | 19                  | YQWTSQ-210101-3085 | 信芯 (海北)精密机械有限公司                                     | 菌族区股务中心 | 咨询,培训,备忘。 | 海北省武汉市高新区 | 2021-01-01 11:07:25 | 完结     |       | 查看 上传 |
|                          | 20                  | YOWTSO-210101-3084 | 信差 ( 減北) 精密机械有限公司                                   | 苗族区提名中心 | 咨询项引流高。   | 推北偏法汉市高新区 | 2021-01-01 11:07:17 | 地位     | 立石    | 上传    |
|                          | 21                  | YOWTSO-210101-3083 | 価款(淋北)精密机械布限公司                                      | 普段区居名中心 | 咨询,培训,备意  | 执北省进攻市高新区 | 2021-01-01 10:52:41 | 1053   | 查看    | 上传    |
|                          | 22                  | YQWTSQ-210101-3082 | 信芯 (海北)精密机械有限公司                                     | 菌族区股务中心 | 咨询,培训,备实。 | 海北省武汉市高新区 | 2021-01-01 10:52:40 | 完结     | 音階    | 上传    |
|                          | 23                  | YOWTSO-210101-3081 | 佰龙(湖北)精密机械有限公司                                      | 苗版区服务中心 | 咨询:您训:备案  | 浅北兽法汉市高新区 | 2021-01-01 10:52:39 | 光线     | 立石    | 上传    |

# <span id="page-34-0"></span>3.6.展会管理

外贸综合服务中心用户完成资质审批后,获得展会发布功能的用户即可发布 展会通知,展会审批时只能审批本用户发布的信息;获得展会通知发布权限的用 户在后台发布可报名申请的展会通知,发布成功的信息在门户中展示。

# <span id="page-34-1"></span>**3.6.1.** 展会发布

#### **3.6.1.1.** 功能描述

该模块向企业用户展示即将发布的展会信息,由外贸综合服务中心人员在后 台添加类别、展会名称、举办时间等信息,后台控制报名开始和结束日期,在控 制日期内企业人员可发培训申请(我要申请)。

#### **3.6.1.2.** 界面展示

![](_page_35_Picture_43.jpeg)

#### **3.6.1.3.** 操作指南

 新增:点击新增按钮,页面跳转至新增页面,填写类别,展会名称、举办时 间等,点击保存,页面显示保存成功。

![](_page_35_Picture_44.jpeg)

 编辑:选择要修改的信息,在编辑页面填写类别,展会名称、举办时间等, 点击保存,页面显示保存成功。

湖北省对外贸易综合服务平台外贸综合服务中心用户手册

| <b>MARIE I COMPANY</b><br>Lineng.<br><b>DISTURBANCE</b><br><b>U Gerald</b><br>611<br>$\bullet$ Heat<br>$\Box$<br>$-$ Hernit<br>$+ 10 + 100$<br>$*$ means<br><b>WIRSHIPE</b><br><b>WEIGHT</b> | 图 1972 第28 第6次第<br>(VANSI)<br>(期間)<br>長米/第61章99<br>其关系的<br>13 SAWAYER BE | 一部内线点:<br><b>May</b><br>inst.<br>■ 编辑 | WANGED AT A REPORT OF THE REAL PROPERTY.<br>2020-12-04第310号:32-04 | <b>CONTRACTOR CONTRACTOR</b><br><b>NAME URFUEN</b> | 编辑: 0026-43-00000.00            | $\overline{\mathbf{H}}$ .<br><b>信兵集ま日新</b><br>0000122-001001001<br>m20-12-03 17:29:27 | 状态 解热器压 | 不出来 网友国家异性国际区<br>ITER NEWSTERNS | iters.<br><b>COLE</b> MAL<br>世帯日上岸 | 三菱法関係す |
|----------------------------------------------------------------------------------------------------|--------------------------------------------------------------------------|---------------------------------------|-------------------------------------------------------------------|----------------------------------------------------|---------------------------------|---------------------------------------------------------------------------------------|---------|---------------------------------|------------------------------------|--------|
|                                                                                                    |                                                                          |                                       |                                                                   |                                                    |                                 |                                                                                       |         |                                 |                                    |        |
|                                                                                                    |                                                                          |                                       |                                                                   |                                                    |                                 |                                                                                       |         |                                 |                                    |        |
|                                                                                                    |                                                                          |                                       |                                                                   |                                                    |                                 |                                                                                       |         |                                 |                                    |        |
|                                                                                                    |                                                                          |                                       |                                                                   |                                                    |                                 |                                                                                       |         |                                 |                                    |        |
|                                                                                                    |                                                                          |                                       |                                                                   |                                                    |                                 |                                                                                       |         |                                 |                                    |        |
|                                                                                                    |                                                                          |                                       |                                                                   |                                                    |                                 | 00                                                                                    |         | CAN RANAGEMENT                  | 主義者 日本書                            |        |
|                                                                                                    |                                                                          |                                       |                                                                   | 福台国班                                               |                                 |                                                                                       |         |                                 |                                    |        |
|                                                                                                    |                                                                          | * 単位: 8160社子                          | $\sim$                                                            | "Ne20: 期价                                          |                                 |                                                                                       |         |                                 |                                    |        |
|                                                                                                    |                                                                          | 「学の新点」 開会                             | *womares 2020-12-05                                               | ● 開の弁候日1回 1 2020-12-04<br>"报告需要: 请代数               |                                 | п                                                                                     |         |                                 |                                    |        |
|                                                                                                    |                                                                          |                                       | $\blacksquare$<br>* # & F # D020-12-03 17:30:54                   |                                                    | ● 修名集任日期: 2020-12-03 20:00:00 ■ |                                                                                       |         |                                 |                                    |        |
| <b>Ticket</b>                                                                                                    |                                                                          |                                       |                                                                   | 单位结果                                               |                                 |                                                                                       |         |                                 |                                    |        |
| Ⅲ 历史信息查询                                                                                                    |                                                                          |                                       | *发布单位: 黄酸区服务中心                                                    |                                                    | *展会联系人: 展会戦                     |                                                                                       |         |                                 |                                    |        |
| 2 工作汇报                                                                                                    |                                                                          |                                       | *联系电话: 17789654123                                                |                                                    | 联系邮箱:                           |                                                                                       |         |                                 |                                    |        |
|                                                                                                    |                                                                          |                                       | *服务地区: 淋北面 * 定汉市                                                  | $\mathbf{r}$<br>* WHAT                             | 其故信息:                           |                                                                                       |         |                                 |                                    |        |
|                                                                                                    |                                                                          |                                       |                                                                   | 图 保存 ×取箱                                           |                                 |                                                                                       |         |                                 |                                    |        |

 删除:选中要删除的信息,点击删除按钮,点击确定所选信息被删除成功; 点击取消按钮,取消本次操作。

![](_page_36_Picture_46.jpeg)

备注:删除只能删除暂存和下架的信息。

 查看:选中要查看的数据,点击查看按钮,弹出查看框可以进行已发布数据 查看操作。

![](_page_36_Picture_47.jpeg)

 下架:选中已发布的数据,点击下架按钮,弹出下架操作成功提示,此数据 状态变为已下架。

![](_page_37_Picture_41.jpeg)

 发布:选中暂存/下架的数据,点击发布按钮,弹出发布操作成功提示,此 数据状态变为已发布。

![](_page_37_Picture_42.jpeg)

上传:选中已发布的数据,点击上传按钮,弹出上传框,上传展会依据。

![](_page_37_Picture_43.jpeg)

 查询/清空查询:条件输入展会名称、展会类别或者选择举办时间,点击搜 索按钮,进行相关信息查询;点击清空按钮,条件输入框内容清空且页面刷 新。

![](_page_38_Picture_51.jpeg)

# <span id="page-38-0"></span>**3.6.2.** 展会申请

#### **3.6.2.1.** 功能描述

该模块主要用于维企业用户进行相应展会申请操作。

#### **3.6.2.2.** 界面展示

![](_page_38_Picture_52.jpeg)

## **3.6.2.3.** 操作指南

 申请:点击申请按钮,页面跳转至申请页面,填写联系人、联系电话、邮箱 等,点击保存,页面显示保存成功。

![](_page_39_Picture_42.jpeg)

# 申请查看:点击申请查看按钮,在申请查看页面可以进行申请信息查看及查

询操作。

![](_page_39_Picture_43.jpeg)

查看:点击查看按钮,页面跳转至查看页面,可以进行展会详情查看操作。

![](_page_39_Picture_44.jpeg)

 查询/清空查询:条件输入展会名称、展会类别或者选择举办时间,点击搜 索按钮,进行相关信息查询;点击清空按钮,条件输入框内容清空且页面刷 新。

![](_page_40_Picture_62.jpeg)

# <span id="page-40-0"></span>**3.6.3.** 展会审批

### **3.6.3.1.** 功能描述

该模块主要用于外贸综合服务中心用户对企业用户提交的展会申请进行审 批操作,审批过后企业可以对此进行评价操作。

#### **3.6.3.2.** 界面展示

![](_page_40_Picture_63.jpeg)

#### **3.6.3.3.** 操作指南

 审批:点击审批按钮,页面跳转至审批页面,可以进行审批、查询等操作。 在审批列表页面点击审批按钮,弹出审批框,如果审批结果选择通过,则此 企业提交审批申请状态为审批通过,如果审批结果不通过,输入不通过原因, 提交结果,企业可以重新进行申请操作。审批页面可以进行企业用户附件的 下载查看操作。

![](_page_41_Picture_49.jpeg)

 查看:点击查看按钮,页面跳转至查看页面,可以进行申请数据的详情查看 操作。

![](_page_41_Picture_50.jpeg)

 查询/清空查询:条件输入服务编号、展会名称或者选择举办时间,点击搜 索按钮,进行相关信息查询。

![](_page_41_Picture_51.jpeg)

## <span id="page-41-0"></span>**3.6.4.** 展会依据

## **3.6.4.1.** 功能描述

该模块主要用于外贸综合服务中心人员对发布的展会培训进行展会依据上

传操作。

## **3.6.4.2.** 界面展示

![](_page_42_Picture_50.jpeg)

#### **3.6.4.3.** 操作指南

上传:点击上传按钮,页面跳转至上传页面,可以进行展会依据上传操作。

![](_page_42_Picture_51.jpeg)

 查询/清空查询:条件输入展会名称、展会类别或者选择举办时间,点击搜 索按钮,进行相关信息查询;点击清空按钮,条件输入框内容清空且页面刷

新。

![](_page_42_Picture_52.jpeg)

## <span id="page-43-0"></span>3.7.服务查询

园区用户可在服务查询中查看每条服务的申请进度、服务质量、响应速度、 满意度:评价中的星星分数累加;评论结果:(服务质量+响应速度+满意度)/3。

#### <span id="page-43-1"></span>**3.7.1.** 服务查询

#### **3.7.1.1.** 功能描述

该模块所有类型用户均可以查看服务的申请进度、服务质量、响应速度、满 意度。

#### **3.7.1.2.** 界面展示

![](_page_43_Picture_63.jpeg)

#### **3.7.1.3.** 操作指南

 导出:选择要导出的数据点击导出按钮,弹出导出文件框,点击保存或者直 接打开,数据导出成功并且可以正常打开查看。

![](_page_44_Picture_36.jpeg)

 查询/清空查询:条件输入服务类型、服务编号、服务单位名称,点击搜索 按钮,进行相关信息查询;点击清空按钮,条件输入框内容清空且页面刷新。

![](_page_44_Picture_37.jpeg)

# <span id="page-44-0"></span>3.8.绩效考核

为加强湖北省开发区(园区)外贸综合服务中心(以下简称外贸服务中心) 的规范化建设,充分发挥外贸服务中心促进全省对外贸易发展实效,增强外贸服 务中心工作人员的责任感和服务意识,根据相关文件精神,特制定本办法。

#### <span id="page-45-0"></span>**3.8.1.** 绩效管理

#### **3.8.1.1.** 功能描述

该模块进行本园区外贸服务中心考核信息展示。

#### **3.8.1.2.** 界面展示

![](_page_45_Picture_58.jpeg)

#### **3.8.1.3.** 操作指南

![](_page_45_Picture_59.jpeg)

详情:点击详情按钮进入绩效详情页面,在此页面显示各项评分点得分信息。

 得分详情:点击详情按钮,进入绩效详情页面,在服务成效下点击资质备案、 业绩破零、增幅 10%以上、业绩倍增得分链接,跳转到对应得分记录列表页 面可以进行得分详情的查看操作。

![](_page_46_Picture_40.jpeg)

资质备案得分记录列表页面

![](_page_46_Picture_41.jpeg)

# 业绩破零得分记录列表页面

![](_page_46_Picture_42.jpeg)

增幅 10%以上得分记录列表页面

湖北省对外贸易综合服务平台外贸综合服务中心用户手册

| 湖北省对外贸易管理服务平台   |        |               |                              |            |                    |        |        |          |           |          |           | 服务中心[主张户] 我的账户 → 返回门户 |
|-----------------|--------|---------------|------------------------------|------------|--------------------|--------|--------|----------|-----------|----------|-----------|-----------------------|
| 三导航栏目<br>G      | ● 我的主页 | 绩效管理          | 增幅10%以上 <sup>×</sup><br>绩效详情 |            |                    |        |        |          |           |          |           | M.                    |
| 土置医中心           | 序号     | 服务类型          | 服务时象                         | 服务对象海关代码   | 统一社会信用代码           | 进出口总金额 | 同比増幅   | 出口总金额    | 同比培帽      | 进口总金额    | 同比培培      | 服务时间                  |
| ■ 増训中心          |        | 增速超10%        | 湖北外贸企业信息技术有限公司               | 2021012777 | 202101277777777777 | 0      | 12.25% | $-25$    | $-45.25%$ | $-25.25$ | $-98.25%$ | 2021-01-30            |
|                 |        | 增速超10%        | 排北经工业加工企业                    | 2020010799 | 202001079999999999 | 25000  | 65.25% | 10000    | $-12%$    | 5000     | 6.55%     | 2021-01-25            |
| <b>Q 展会管理</b>   |        | <b>端班组10%</b> | 其他                           | 2068952022 | 206895202222222222 | $\,0$  | 0%     | $\theta$ | $0\%$     | 0        | $0\%$     | $2021 - 01 - 30$      |
| <b>国 园区委托管理</b> |        |               |                              |            |                    |        |        |          |           |          |           |                       |
| ■ 股务查询          |        |               |                              |            |                    |        |        |          |           |          |           |                       |
| T IBRNE         |        |               |                              |            |                    |        |        |          |           |          |           |                       |
| + Months        |        |               |                              |            |                    |        |        |          |           |          |           |                       |
| 本田同盟理           |        |               |                              |            |                    |        |        |          |           |          |           |                       |
| * 基础相斗          |        |               |                              |            |                    |        |        |          |           |          |           |                       |
| * 服务成绩          |        |               |                              |            |                    |        |        |          |           |          |           |                       |
| <b>第五史选择意义</b>  |        |               |                              |            |                    |        |        |          |           |          |           | 67%<br>$20 - 3$       |
| P 工作工程          |        |               |                              |            |                    |        |        |          |           |          |           |                       |
|                 |        |               |                              |            |                    |        |        |          |           |          |           |                       |

# 业绩倍增得分记录列表页面

| 湖北省对外贸易管理服务平台<br>我的账户 - 说回门户 |        |      |              |            |                    |         |           |         |            |           |           |                             |        |
|------------------------------|--------|------|--------------|------------|--------------------|---------|-----------|---------|------------|-----------|-----------|-----------------------------|--------|
| 三导线栏目<br>G                   | # 我的主页 | 结效管理 | 业绩倍增<br>结效详情 |            |                    |         |           |         |            |           |           |                             | $\vee$ |
| 土器质中心                        | 序号     | 服务类型 | 服务对象         | 服务对象海关代码   | 统一社会信用代码           | 进出口总金额  | 同比增幅      | 出口总金额   | 同比增幅       | 进口总金额     | 同比增幅      | 服务时间                        |        |
| ■ 培训中心                       |        | 业绩信用 | aa           | 4645666666 | 54654666666666666  | 6950000 | $-0.222%$ | 52000   | 25.25%     | 90000     | $-12.5%$  | 2021-01-30                  |        |
|                              |        | 业绩倍增 | 湖北重金属企业      | 2021012788 | 202101278888888888 | 6520.25 | 968.256%  | 3520.25 | $-653.25%$ | $-652.25$ | $-12.25%$ | 2021-01-08                  |        |
| <b>Q 展会管理</b>                |        | 业绩信增 | 信增企业信息       | 2025687788 | 202568778877777777 | 0       | 0%        | D.      | 0%         | ю.        | 0%        | 2021-02-06                  |        |
| 田 园区委托管理                     |        |      |              |            |                    |         |           |         |            |           |           |                             |        |
| ■服务查询                        |        |      |              |            |                    |         |           |         |            |           |           |                             |        |
| T ISTNE                      |        |      |              |            |                    |         |           |         |            |           |           |                             |        |
| T ilistin                    |        |      |              |            |                    |         |           |         |            |           |           |                             |        |
| <b>4 投出管理</b>                |        |      |              |            |                    |         |           |         |            |           |           |                             |        |
| * 高动物科                       |        |      |              |            |                    |         |           |         |            |           |           |                             |        |
| $+ 300$                      |        |      |              |            |                    |         |           |         |            |           |           |                             |        |
| 11 历史调热差量                    |        |      |              |            |                    |         |           |         |            |           |           | 67 <sub>1</sub><br>Li Linco |        |
| P INCH                       |        |      |              |            |                    |         |           |         |            |           |           |                             |        |
|                              |        |      |              |            |                    |         |           |         |            |           |           |                             |        |

备注:服务好评率只限申报时间是当年的且完结的数据。

日志:点击日志,跳转到日志列表,可以进行得分点记录查看。

![](_page_47_Picture_37.jpeg)

导出:点击导出按钮,可以进行绩效考核表的导出操作。

![](_page_48_Picture_44.jpeg)

 查询/清空查询:条件输入服务类型、服务编号、服务单位名称,点击搜索 按钮,进行相关信息查询;点击清空按钮,条件输入框内容清空且页面刷新。

![](_page_48_Picture_45.jpeg)

# <span id="page-48-0"></span>**3.8.2.** 投诉管理

#### **3.8.2.1.** 功能描述

该模块进行本园区外贸服务中心投诉的信息查看。

#### **3.8.2.2.** 界面展示

![](_page_48_Picture_46.jpeg)

#### **3.8.2.3.** 操作指南

 我要投诉:点击我要投诉按钮,进入我要投诉页面,选择要投诉的服务中心 进行投诉操作。

![](_page_49_Picture_43.jpeg)

备注:此处投诉影响服务中心的绩效考核成绩

查看:点击查看,进行投诉信息详情的查看操作。

![](_page_49_Picture_44.jpeg)

修改:在投诉信息被确定前,点击修改按钮,可以进行投诉信息的修改操作。

湖北省对外贸易综合服务平台外贸综合服务中心用户手册

| $=$ the $=$         |        | # 20914-00 000 000 000 |                                 |              |                     |          |                                   |             |                     |
|---------------------|--------|------------------------|---------------------------------|--------------|---------------------|----------|-----------------------------------|-------------|---------------------|
| 山南部中心               |        | <b>HIRING II Q RIN</b> |                                 |              |                     |          |                                   |             |                     |
| <b>N</b> 1827PO     | 序号     | <b>SizeA</b>           | 越野城上                            |              | 出版作型<br>market.     | 設計店      | <b>ISAERE</b>                     | 石灰状态        | 树性                  |
| <b>Q. NHTH.</b>     |        | 業部採用事項の                | 国际区面单中心                         |              |                     |          | 2003-10-23 13-09:10               | SERVICE.    | me 1<br>ist.        |
| <b>SE TECHNICAL</b> | x<br>× | 美国行政科学():<br>家道各各中心    | 周期回答中心:<br><b>REAL PROPERTY</b> |              | 流电运用窗仪              |          | 2000/04/01 13:57:33<br>$^{\circ}$ | 取<br>22.    | 工作<br>$\frac{1}{2}$ |
| <b>MARINE</b>       | $\sim$ | 第四百里HRO                | marinol                         |              | <b>身新人: 南部区域等中心</b> |          |                                   | <b>Astr</b> | <b>Ed</b>           |
| T doctat            |        |                        |                                 |              | *経設新人: 開講医案85中心     |          | ۰                                 |             |                     |
| T INTEL             |        |                        |                                 | ●活動変更: 「応急を勝 |                     |          | $\ddot{}$                         |             |                     |
| A mwaiz.            |        |                        |                                 |              |                     |          |                                   |             |                     |
| * 基础材料              |        |                        |                                 | *接派内容:       |                     |          |                                   |             |                     |
| * 服务成效              |        |                        |                                 |              |                     |          |                                   |             |                     |
| Ⅲ 历史信息查询            |        |                        |                                 |              |                     | 投诉证明材料   |                                   |             |                     |
|                     |        |                        |                                 | 图件:          |                     |          | 远深文件 上传                           |             |                     |
| P IFFICE            |        |                        |                                 |              | NM: dummyFile.txt   |          | 下载文件 田崎                           |             |                     |
|                     |        |                        |                                 |              |                     | 图 保存 ×取消 |                                   |             |                     |

<span id="page-50-0"></span>**3.8.3.** 基础材料

#### **3.8.3.1.** 功能描述

该模块用于维护服务中心基础信息。

### **3.8.3.2.** 界面展示

![](_page_50_Picture_53.jpeg)

## **3.8.3.3.** 操作指南

 新增:点击新增输入各项必填项,点击提交进行场地暂存;接着新增工作人 员、会议/活动、表彰等。

![](_page_51_Picture_26.jpeg)

修改:点击修改按钮,修改信息后点击提交,数据进行更新。

![](_page_51_Picture_27.jpeg)

查看:点击查看,显示企业详细信息。

![](_page_51_Picture_28.jpeg)

删除:点击删除按钮,进行企业基础材料的删除操作。

![](_page_52_Picture_48.jpeg)

 查询/清空查询:条件输入企业名称、办公场所或者选择园区类型,点击搜 索按钮,进行相关信息查询;点击清空按钮,条件输入框内容清空且页面刷 新。

![](_page_52_Picture_49.jpeg)

# <span id="page-52-0"></span>**3.8.4.** 服务成效

#### **3.8.4.1.** 功能描述

该模块进行本园区外贸服务中心考核信息展示。

#### **3.8.4.2.** 界面展示

![](_page_53_Picture_58.jpeg)

#### **3.8.4.3.** 操作指南

![](_page_53_Picture_59.jpeg)

新增:点击新增输入各项必填项,点击提交进行场地保存。

备注:服务类型为资质备案时,对外贸易经营者备案登记表必须上传!

服务类型为业绩破零、业绩倍增、增速超 10%时,服务协议必须上传

服务类型为业绩倍增、增速超 10%时,新增字段进出口总金额、同比增幅;出口总金

额、同比增幅;进口总金额、同比增幅,且为必填项

修改:点击修改按钮,修改信息后点击提交,数据进行更新。

![](_page_54_Picture_28.jpeg)

查看:点击查看,显示服务对象的详细信息。

![](_page_54_Picture_29.jpeg)

删除:点击删除按钮,进行服务成效信息的删除操作。

![](_page_54_Picture_30.jpeg)

备注:删除服务成效对应的分值减 1、新增对应分值加 1(资质备案新增一条 1 分最高 10 分, 对应 10 条以上减少或者新增分值不在变化,小于等于10 条, 删除一条分值减 1; 业绩破零 新增一条1分最高10分,对应10条以上减少或者新增分值不在变化,小于等于10条,删 除一条分值减1;增幅 10%以上新增一条 1 分最高 10 分,对应 10 条以上减少或者新增分值 不在变化,小于等于10条,删除一条分值减1;业绩倍增新增一条1分最高 5 分,对应 5 条以上减少或者新增分值不在变化,小于等于 5 条,删除一条分值减 1)

● 查询/清空查询: 条件输入服务对象、海关代码、统一社会信用代码或者选 择服务类型,点击搜索按钮,进行相关信息查询;点击清空按钮,条件输入 框内容清空且页面刷新。

![](_page_55_Picture_133.jpeg)

# <span id="page-55-0"></span>3.9.历史信息查询

查询历史服务信息。

# <span id="page-56-0"></span>**3.9.1.** 培训历史服务

## **3.9.1.1.** 功能描述

该模块进行历史培训信息的展示。

#### **3.9.1.2.** 界面展示

![](_page_56_Picture_48.jpeg)

## **3.9.1.3.** 操作指南

查看:点击查看按钮,页面跳转至查看页面,可以进行培训详情查看操作。

![](_page_56_Picture_49.jpeg)

 历史申请查看:点击历史申请查看按钮,在历史申请查看页面可以进行申请 信息查看及查询操作。

![](_page_57_Picture_47.jpeg)

 查询/清空查询:条件输入培训主题、主讲人、培训时间等,点击搜索按钮, 进行相关信息查询;点击清空按钮,条件输入框内容清空且页面刷新。

![](_page_57_Picture_48.jpeg)

# <span id="page-57-0"></span>**3.9.2.** 展会历史服务

# **3.9.2.1.** 功能描述

该模块进行历史展会信息的展示。

#### **3.9.2.2.** 界面展示

![](_page_58_Picture_40.jpeg)

# **3.9.2.3.** 操作指南

查看:点击查看按钮,页面跳转至查看页面,可以进行展会详情查看操作。

![](_page_58_Picture_41.jpeg)

 历史申请查看:点击历史申请查看按钮,在历史申请查看页面可以进行申请 信息查看及查询操作。

湖北省对外贸易综合服务平台外贸综合服务中心用户手册

|                     | B <sub>2</sub> | # WISHIT   | <b>MOTORS</b>  |                  |                                 |              |                        |                |             |                                 |               |                         |                  |    |                     |
|---------------------|----------------|------------|----------------|------------------|---------------------------------|--------------|------------------------|----------------|-------------|---------------------------------|---------------|-------------------------|------------------|----|---------------------|
| $L$ <i>BRIDG</i>    |                | WARR:      |                | 图自图图     - 调达库 - |                                 | → 現の开電用答:    |                        |                | $#$ 9060000 |                                 |               | ■ 事務務員: →→ 面→→          |                  |    |                     |
| <b>B BURDO</b>      |                | $\Box$ $B$ | 向演             | <b>MAZD</b>      | 等点画点                            | <b>WOISK</b> |                        |                | 解痉作图        | <b>INSTRESS</b>                 |               | 122481 (38)             | SHAE.            | 掛作 |                     |
| 山际分散区               |                | 日生         | <b>RMSDEED</b> | 学は証を抜け           | 加工程度时                           |              | 2021-01-3782021-01-33  | 地内容            |             | 2321-01-08 10:22:33             |               | 20121-21-08 00:22 13    | <b>MENEDIANS</b> |    | <b>THE MULLER'S</b> |
| 医家庭性性               |                | 日日         | 8140/309-1930  | 基当所の             | ms:                             |              | 2020-12-03233331-12-04 | Abriga)        |             | 2000-03-83 00:08:00             |               | 2009 CEST 17 19:27      | <b>SERIOUS</b>   |    | <b>SK Freeding</b>  |
| ■ 股外再短              |                | 日日         | ELM/SE443025   | - Jun.           | me:                             |              | 2020-11-018100-12-02   | 282100         |             | 2000-01-02 03:00:00             |               | 2020-12-00:31 00:00     | 地工場表示作用施工        |    | <b>RAIL REGIONS</b> |
|                     |                |            |                |                  | 22 较少中间查看                       |              |                        |                |             |                                 |               | 00                      |                  |    |                     |
| <b>T SIGNAL</b>     |                |            |                |                  | 服器编号:                           |              | Q IEB D INCIDENT       |                |             |                                 |               |                         |                  |    |                     |
| <b>III</b> Sizismen |                |            |                |                  | <b>BREU</b>                     | 2487         | 取組入                    | <b>BUSINES</b> | 中消防局        | おお店中                            | <b>WRITER</b> | <b>MIV</b>              |                  |    |                     |
| <b>* 19ULE-1926</b> |                |            |                |                  | 2990-00210100-0040 MMXMMHHO #3. |              |                        |                |             | 17700412054 0001 01:00 10 . EMM |               | 五百                      |                  |    |                     |
| <b>I Netto Co.</b>  |                |            |                |                  |                                 |              |                        |                |             |                                 |               |                         |                  |    |                     |
| $+$ HIGHES          |                |            |                |                  |                                 |              |                        |                |             |                                 |               |                         |                  |    |                     |
|                     |                |            |                |                  |                                 |              |                        |                |             |                                 |               |                         |                  |    |                     |
| P IFFICE            |                |            |                |                  |                                 |              |                        |                |             |                                 |               |                         |                  |    |                     |
|                     |                |            |                |                  |                                 |              |                        |                |             |                                 |               |                         |                  |    |                     |
|                     |                |            |                |                  |                                 |              |                        |                |             |                                 |               |                         |                  |    |                     |
|                     |                |            |                |                  |                                 |              |                        |                |             |                                 |               |                         |                  |    |                     |
|                     |                |            |                |                  |                                 |              |                        |                |             |                                 |               |                         |                  |    |                     |
|                     |                |            |                |                  | 每页 30 ▼ 条,共1条                   |              |                        |                |             |                                 |               |                         |                  |    |                     |
|                     |                |            |                |                  |                                 |              |                        |                |             |                                 |               | HER HE-R I K-RH KRH I > |                  |    |                     |
|                     |                |            |                |                  |                                 |              |                        |                |             |                                 |               |                         |                  |    |                     |
|                     |                |            |                |                  |                                 |              |                        |                |             |                                 |               |                         |                  |    |                     |
|                     |                |            |                |                  |                                 |              |                        |                |             |                                 |               |                         |                  |    |                     |
|                     |                |            |                |                  |                                 |              |                        |                |             |                                 |               |                         |                  |    |                     |

 查询/清空查询:条件输入展会名称、展会类别、展会时间等,点击搜索按 钮,进行相关信息查询;点击清空按钮,条件输入框内容清空且页面刷新。

![](_page_59_Picture_39.jpeg)

# <span id="page-59-0"></span>**3.9.3.** 园区历史服务

## **3.9.3.1.** 功能描述

该模块进行历史园区信息的展示。

#### **3.9.3.2.** 界面展示

![](_page_60_Picture_44.jpeg)

# **3.9.3.3.** 操作指南

查看:点击查看按钮,页面跳转至查看页面,可以进行园区委托详情查看操

作。

![](_page_60_Picture_45.jpeg)

 历史申请查看:点击历史申请查看按钮,在历史申请查看页面可以进行申请 信息查看及查询操作。

湖北省对外贸易综合服务平台外贸综合服务中心用户手册

| 上市地址                  | <b>ID-DISTRIC</b> |         |              | $-$ memory | 言言した                | <b>世纪印度集计</b>                                   |                 | · 第58第1 --- 第一一 |                                            |              |    |                            |              |                               |
|-----------------------|-------------------|---------|--------------|------------|---------------------|-------------------------------------------------|-----------------|-----------------|--------------------------------------------|--------------|----|----------------------------|--------------|-------------------------------|
|                       | 腹处                | 9688    | <b>NORSE</b> |            | 雪化设置本型              |                                                 |                 |                 | <b>BUILDE</b>                              |              |    | <b>OUTER</b>               | <b>MS M9</b> |                               |
| <b>最 地址中心</b>         |                   | 前面工具当める | <b>TELE</b>  |            |                     | 引新信息系数:英计划单 (e)"(图象) 中国建立服务 副长 联系 联系 认证 声明时度 耳指 |                 |                 |                                            | NEWS OHNESS  |    | <b>BOZE-DERE EDITORIES</b> |              | mas Can dimension             |
| <b>Little</b>         |                   | 周囲工業条件の | 高速地址         |            | 第長項市海部港口2005站に      |                                                 |                 |                 |                                            | (基本制造SIS加拿大) |    | 2001-0101110302            |              | <b>日本セ   7 空間 2 7 円000円円0</b> |
| <b>HI DESCRIPTION</b> |                   | 林本王前年中心 |              | ■ 形史中語告白   |                     |                                                 |                 |                 |                                            |              |    | 00                         |              | Han Ass ISmalls               |
| <b>MIGSTER</b>        |                   |         |              | 座号         | 基地编号                | pound                                           | 新成儿             | <b>Bisings</b>  | 中国时间                                       | <b>HO.</b>   | 糖  |                            |              |                               |
| <b>T SECTION</b>      |                   |         |              |            | FOURTSO-DISION-DECK | (信定:(知主) 精神归能。                                  | wenpy           | 15321450321     | 2021-01-00 10:54:54                        | 图片           | 食事 |                            |              |                               |
| <b>III</b> Keristowal |                   |         |              | i a        | HOWTON-PEDIUT-DEDE: | (有定(理论)精神问题。                                    | 30              | 15321450321     | 2021-01-07 17 (39:46)                      | 765          | 百里 |                            |              |                               |
| <b>WANNERSHIP</b>     |                   |         |              | n          | #DAYTSO-210101-3098 | (注水:淋土)精神机能。                                    | <b>WIDHIDW</b>  | 15321456321     | 3023-03-01 11:09:01                        | nte          | ■  |                            |              |                               |
|                       |                   |         |              | 14         | FONTEO-210103-2087  | (NE(湖北)精神引续。                                    | <b>Warriout</b> | 19321450321     | 2021-01-01 11:00:55                        | : Folk       | 道德 |                            |              |                               |
| $1$ Web 2009          |                   |         |              | ìц         | YOWTEO-219101-2096  | 信点主導法主張限度証                                      | <b>WANDI</b>    | 15321456321     | 2021-01-01 11:00:48                        | reite        | 豆团 |                            |              |                               |
| 事前医師法案科               |                   |         |              | 1 B        | YUWTSO-218181-7895  | 有法(津北)精神机能。                                     | wengwi          | 15121450321     | 2021-01-01 11:08:40                        | ns           | 合格 |                            |              |                               |
| <b>2 IMBLIR</b>       |                   |         |              | 17         | YQWTSQ-210101-3094  | 但龙(湖北)精密机械                                      | wangyi          | 15321456321     | 2021-01-01 11:08:31                        | 光线           | 查看 |                            |              |                               |
|                       |                   |         |              | 8          | YQWTSQ-210101-3093  | 価芯 (海北)精密机械                                     | wangyi          | 15321456321     | 2021-01-01 11:08:24                        | 完结           | 查看 |                            |              |                               |
|                       |                   |         |              | la         | YOWTSO-210101-3092  | 信芯 (湘北)精密机械                                     | wangyi          | 15321456321     | 2021-01-01 11:08:16                        | 光线           | 选择 |                            |              |                               |
|                       |                   |         |              | 10         | YOWTSO-210101-3091  | 但芯 (端北)精密机械                                     | wangvi          | 15321456321     | 2021-01-01 11:08:08                        | 光情           | 查看 |                            |              |                               |
|                       |                   |         |              | 11         | YQWTSQ-210101-3090  | 信芯 (海北)精密机械                                     | wangyi          | 15321456321     | 2021-01-01 11:08:00                        | 完结           | 查看 |                            |              |                               |
|                       |                   |         |              | 12         | YQWTSQ-210101-3089  | <b>但龙(湘北)精密机械</b>                               | wangvi          | 15321456321     | 2021-01-01 11:07:53                        | 光线           | 查看 |                            |              |                               |
|                       |                   |         |              | 13         | YOWTSO-210101-3088  | 伍芯 (潮北)精密机械                                     | wangvi          | 15321456321     | 2021-01-01 11:07:46                        | 地本           | 空宿 |                            |              |                               |
|                       |                   |         |              |            | 每页 30 气急,共625 条     |                                                 |                 |                 | HTER 44上一只 1 2 3 4 5 6 7 8 9 10 下一只W 末页W 1 |              |    | ٠.                         |              |                               |

 查询/清空查询:条件输入中心名称、中心地址、联系人或则会选择委托业 务类型等,点击搜索按钮,进行相关信息查询;点击清空按钮,条件输入框 内容清空且页面刷新。

![](_page_61_Picture_36.jpeg)

# <span id="page-61-0"></span>3.10. 工作汇报

园区服务中心用户进行月度或者季度工作汇报。

# <span id="page-62-0"></span>**3.10.1.** 工作汇报

#### **3.10.1.1.**功能描述

该模块园区服务中心用户进行工作汇报。

#### **3.10.1.2.**界面展示

![](_page_62_Picture_56.jpeg)

## **3.10.1.3.**操作指南

 新增:点击新增按钮,页面跳转至新增页面,输入各项必填项点击保存,工 作汇报新增成功。

![](_page_62_Picture_57.jpeg)

 编辑:点击编辑按钮,页面跳转至编辑页面,输入各项必填项点击保存,工 作汇报更新成功。

湖北省对外贸易综合服务平台外贸综合服务中心用户手册

![](_page_63_Picture_42.jpeg)

 删除:点击删除按钮,页面弹出确认删除提示,点击确定信息删除成功;点 击取消,取消删除操作。

![](_page_63_Picture_43.jpeg)

 查看:点击查看按钮,页面跳转至查看页面,可以进行工作汇报详情查看操 作。

![](_page_63_Picture_44.jpeg)

● 提交汇报:点击提交汇报按钮, 数据提交到对应的商务主管部门, 用于商务 主管部门进行查看操作。

湖北省对外贸易综合服务平台外贸综合服务中心用户手册

| 湖北省对外贸易管理服务平台                                                                  |                                                                         |                                             | ● 提交汇报                      |               |                                            |                           | 2021-01-06 14:14:28 QR的事件 的复数, huang01 最多中心(注答点) 我的原产 > 说题门户 |
|--------------------------------------------------------------------------------|-------------------------------------------------------------------------|---------------------------------------------|-----------------------------|---------------|--------------------------------------------|---------------------------|--------------------------------------------------------------|
| $\equiv$ 520 $\equiv$ $\equiv$ $\equiv$ $\equiv$<br>上液图中位                      | # WHERE INCOME<br>工程本部:<br>工成人 )<br>Q.B.R. D.BORR +FR CRIDIT            | 排斥(三)<br>所属公務:<br>X31                       |                             | <b>A ROLL</b> |                                            |                           | w                                                            |
| <b>目</b> 地球中心<br>A We're<br>最高高能量                                              | n<br>海社<br><b>KN18</b><br>$\Box$<br>RETAIN<br>$\Box$<br><b>MOLTAGER</b> | <b>XIEA</b><br><b>Huangtti</b><br>Trusmatt. | 所属公园<br>MINKERFO<br>展開区販売中心 | 12/2109       | 2021-01-05 14:15:17<br>1021-01-05 14:16:17 | 1825<br><b>Help</b><br>已线 | <b>MA</b><br>豆粉<br><b>BB</b>                                 |
| <b>M</b> <i>Kimmin</i><br><b>東 植故事标</b><br>图形史词表表面<br>P TRITE<br><b>* TOUR</b> |                                                                         |                                             |                             |               |                                            |                           |                                                              |
|                                                                                |                                                                         |                                             |                             |               |                                            |                           |                                                              |
|                                                                                |                                                                         |                                             |                             |               |                                            |                           |                                                              |
|                                                                                |                                                                         |                                             |                             |               |                                            |                           |                                                              |
|                                                                                | 每页 30 ▼ 条,共2条                                                           |                                             |                             |               |                                            |                           | HINX #上一页 1 下一页# 末页# 1 →                                     |

 查询/清空查询:条件输入汇报主题、汇报人、所属公司或者选择汇报提交 时间等,点击搜索按钮,进行相关信息查询:清空查询:点击清空按钮,条 件输入框内容清空且页面刷新。

![](_page_64_Picture_47.jpeg)

# <span id="page-64-0"></span>3.11. 我的主页

# <span id="page-64-1"></span>**3.11.1.** 详情统计

园区用户可在我的主页统计图中查看已经审核通过的服务数量、用户数、发 布总数等。

#### **3.11.1.1.** 功能描述

该模块进行用户、发布服务总数、服务类型统计等所有的图形统计分析。

#### **3.11.1.2.** 界面展示

![](_page_65_Picture_50.jpeg)

## **3.11.1.3.** 操作指南

用户数:申请本用户发布的服务的外贸企业用户数

![](_page_65_Picture_7.jpeg)

待办事项:外贸企业用户申请本用户发布的服务,等待本用户审批的数量

![](_page_66_Picture_1.jpeg)

发布服务总数:本用户发布的所有服务总数(已经审核通过的)

![](_page_66_Figure_3.jpeg)

 服务类型统计:本用户发布的培训中心、展会管理、海外仓、园区委托、第 三方服务商的服务总数(已经审核通过的)

![](_page_66_Picture_41.jpeg)

用户数图表:每月申请本用户发布的服务的外贸企业数量。

![](_page_67_Figure_1.jpeg)

服务单据数量:每月申请本用户发布的服务笔数(包括已审批和未审批数量)

![](_page_67_Figure_3.jpeg)

 服务评价得分:外贸企业对本用户发布的服务进行评分之后,统计每个月评 分的平均值;

![](_page_68_Figure_1.jpeg)

服务历时:统计所有(包括其它用户的服务评价)服务历时平均值

![](_page_68_Figure_3.jpeg)